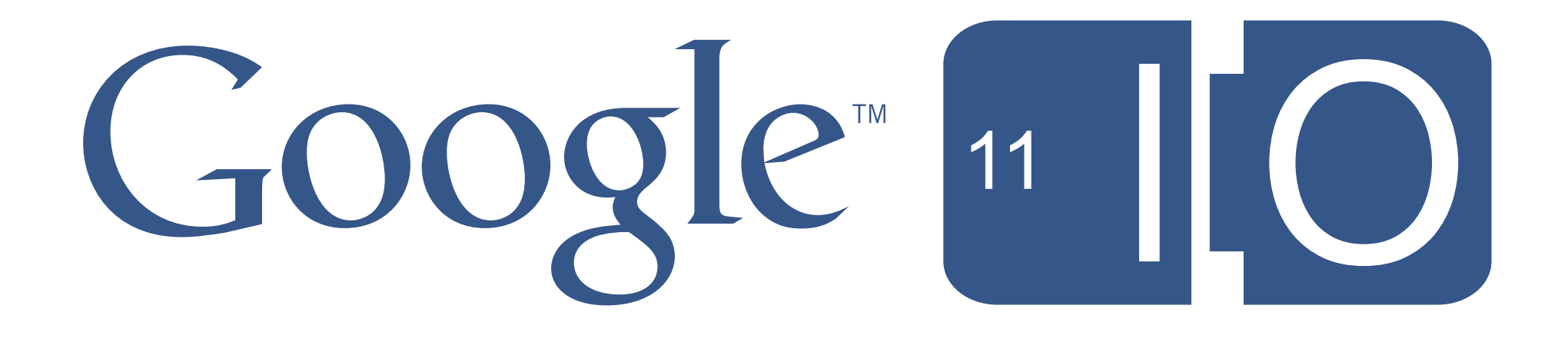

## You Tube MACITYSION.

#### Google 110

### **Your Game + YouTube = Instant Community**

Jarek Wilkiewicz, YouTube Doug Muir, Activision Kenji Arai, YouTube Cliff Samaniego, YouTube 05/10/2011

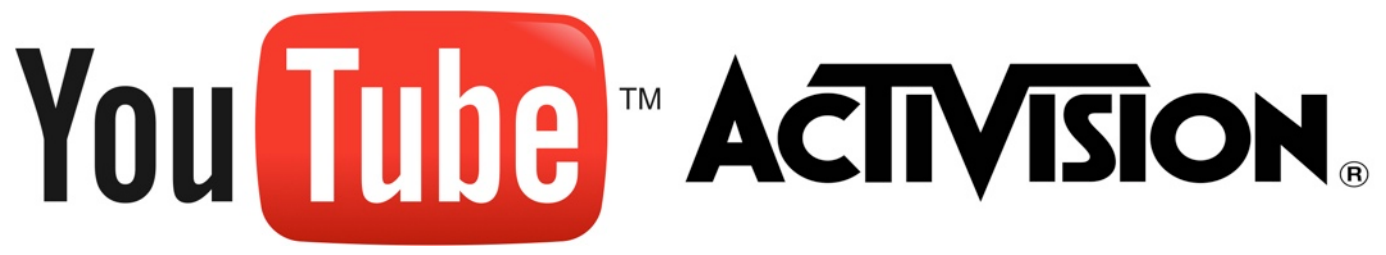

#### Google [11 | 0

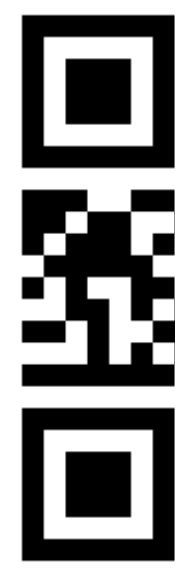

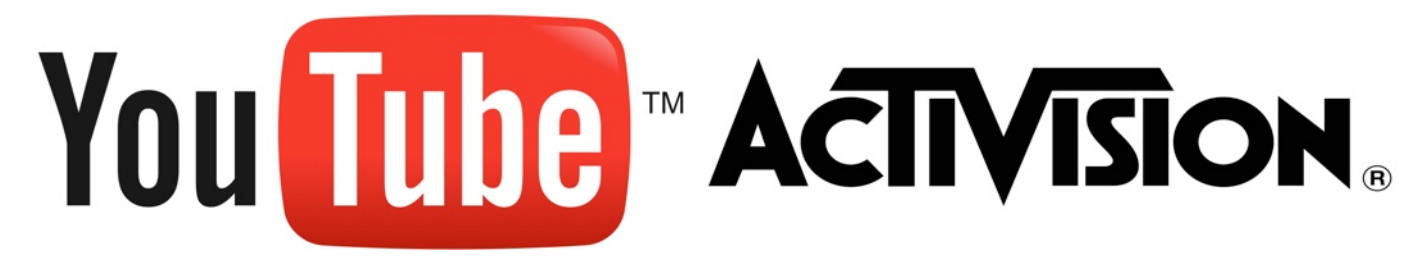

Thursday, May 12, 2011 3

# æ 南泻岛

#### Google 110

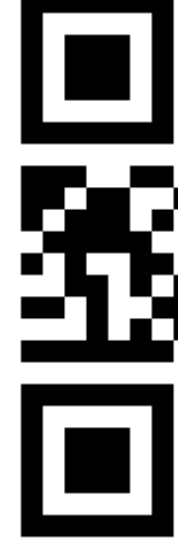

### **Your Game + YouTube = Instant Community**

Hashtags: #io2011 #YouTube Feedback: <http://goo.gl/bYTHR>

Thursday, May 12, 2011 3

## You Tube AcTIVISION.

#### Google [11 | 0

### Agenda

- Introductions
- Why integrate YouTube?
- How to integrate with YouTube?
- Call of Duty : Black Ops
- Q&A

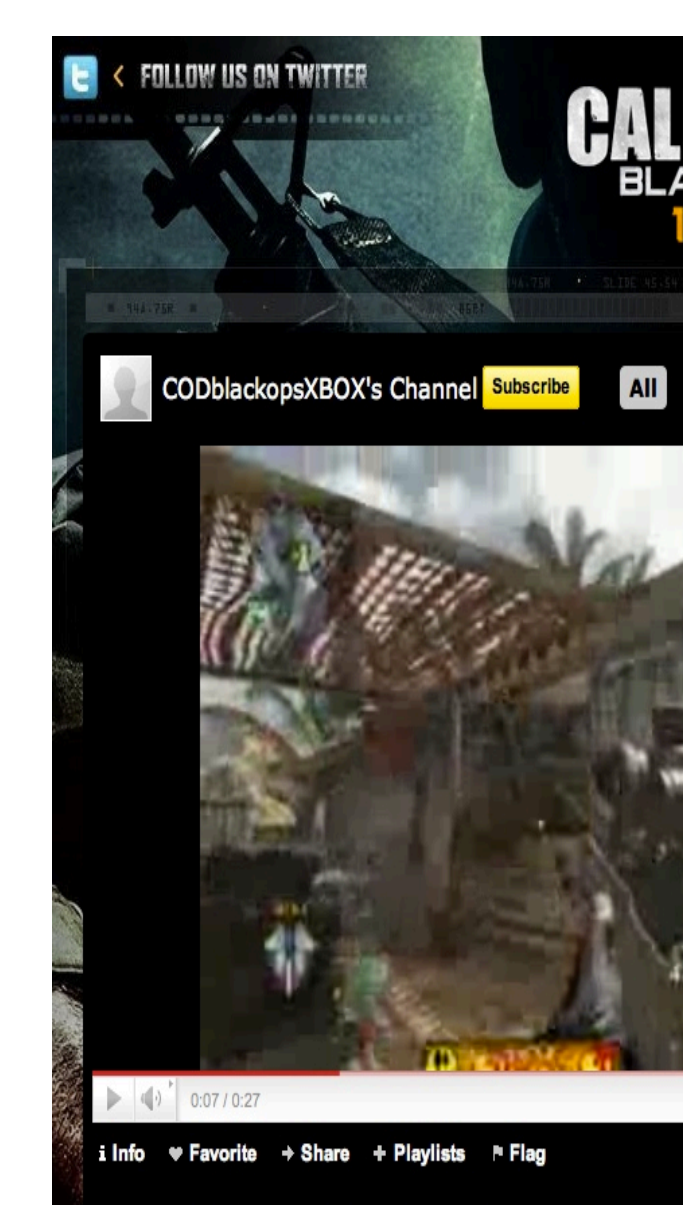

oika - Black Ops Gan From: CODbli psXBOX | February 16, 2011 | 0 views **Game Clip** 

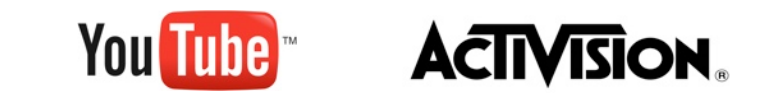

4

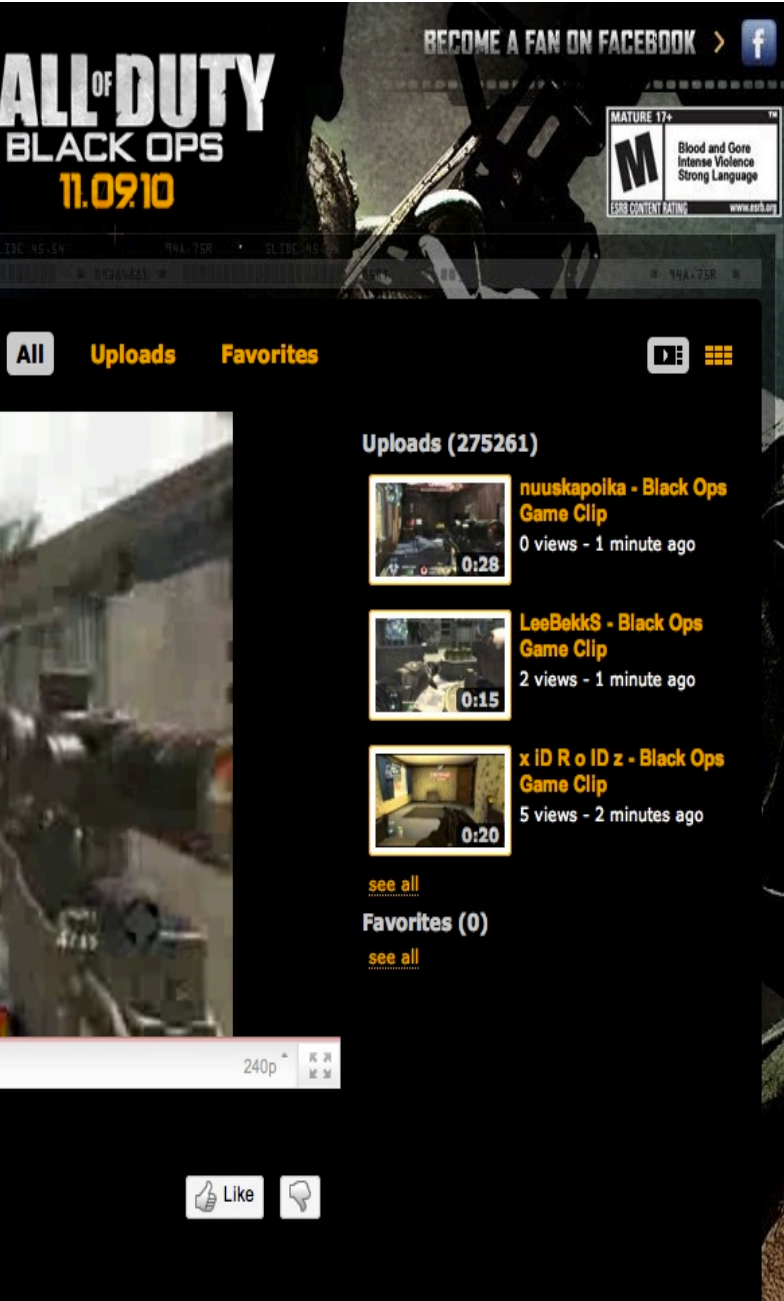

#### Google 110

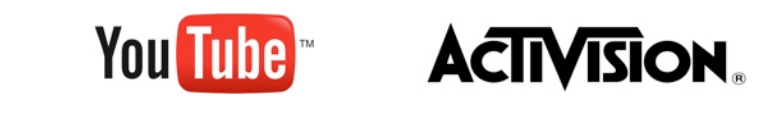

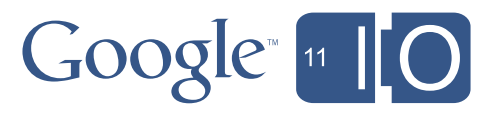

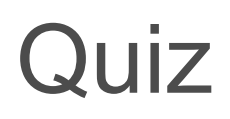

• Number of YouTube views per day?

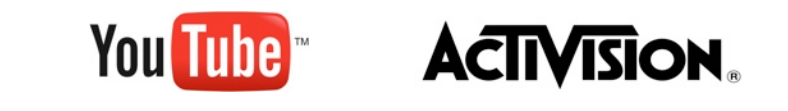

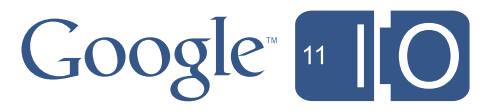

- Number of YouTube views per day?
	- Over 2 billion

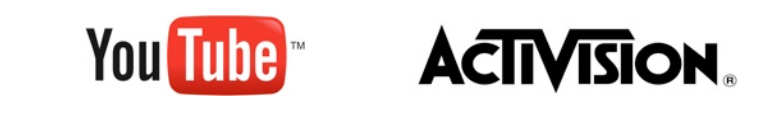

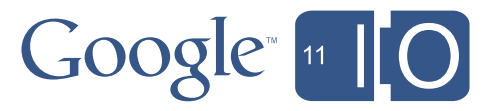

- Number of YouTube views per day?
	- Over 2 billion
- Number of mobile YouTube views per day?

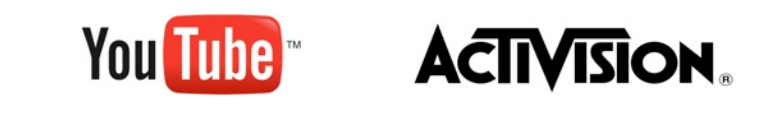

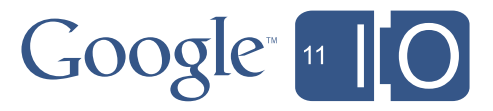

- Number of YouTube views per day?
	- Over 2 billion
- Number of mobile YouTube views per day?
	- Over 200 million

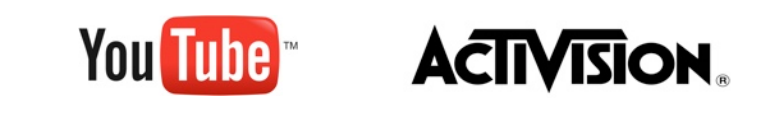

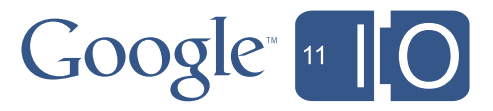

- Number of YouTube views per day?
	- Over 2 billion
- Number of mobile YouTube views per day?
	- Over 200 million
- How much video is uploaded each minute?

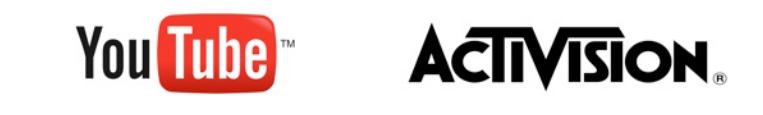

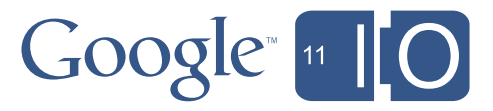

- Number of YouTube views per day?
	- Over 2 billion
- Number of mobile YouTube views per day?
	- Over 200 million
- How much video is uploaded each minute?
	- Over 35 hours

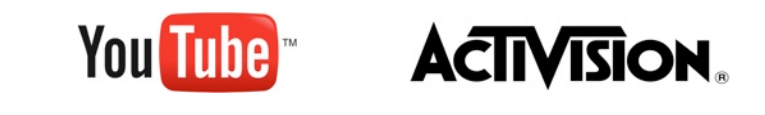

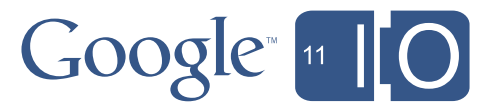

- Hundreds of millions of users, 70% traffic outside of US
- Gaming is one of the top verticals
- Gamers flock to see real gameplay footage on YouTube
- Gamers are among the most engaged (create/share/watch)
- Promote, monetize, analyze, grow community

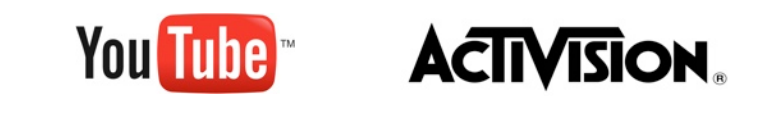

### Why integrate your game with YouTube ?

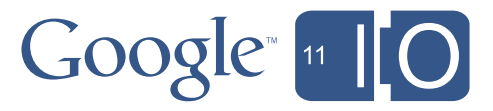

#### How to integrate your game with YouTube ?

1. WebM/H.264 (Encode) 3. Player APIs (Playback)

## web-m

2. Google Data APIs (Upload)

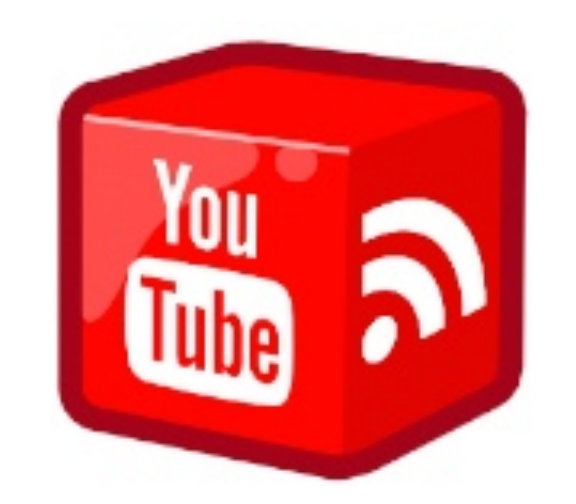

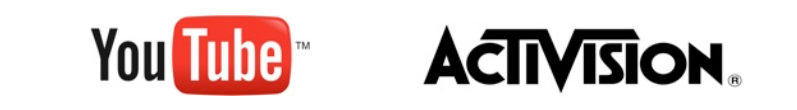

7

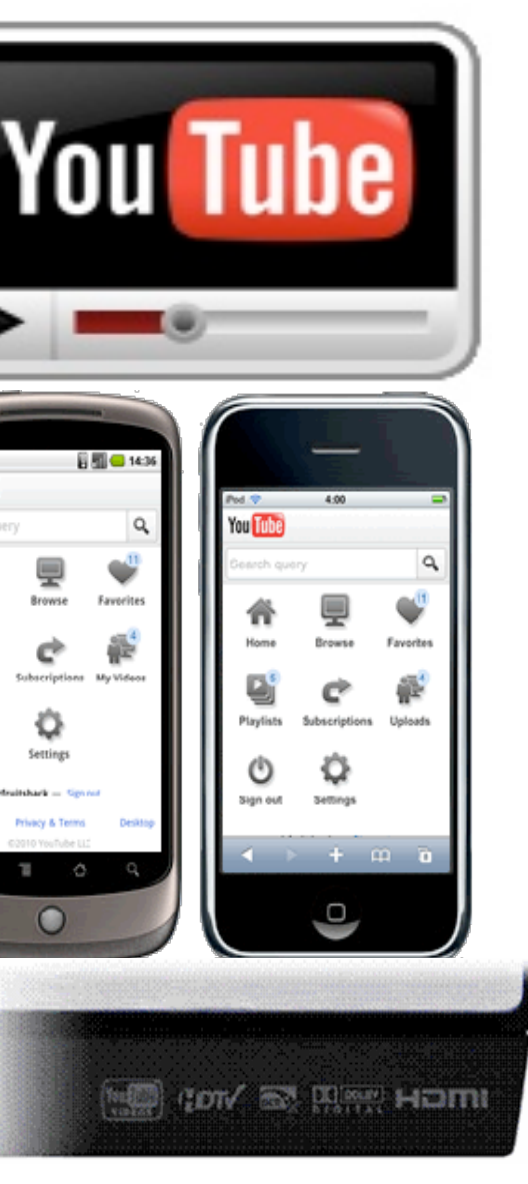

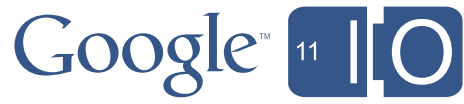

You Tube

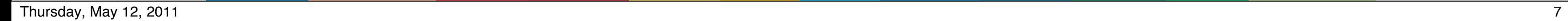

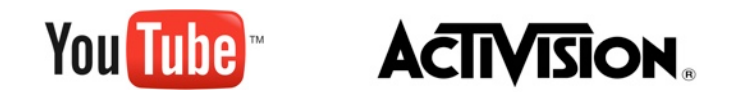

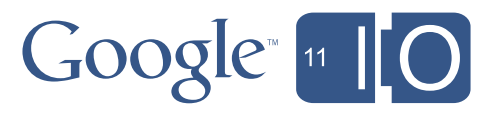

### WebM / H.264 (Encode)

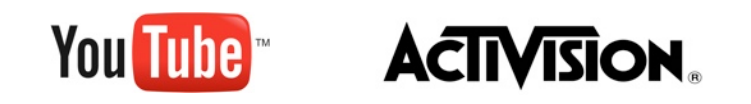

 $n_{\text{N}}$  Thursday, May 12, 2011  $\frac{8}{2}$ 

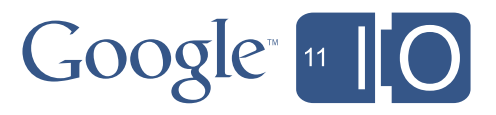

### <http://www.webmproject.org> Video encoding with WebM - VP8

- Designed for the unique requirements of \*Web\* video
- Highly efficient compression
	- Low bandwidth requirements
	- Great quality 360p video at 280Kbps, 720p at 1.5Mbit
- Performs very well even w/o hardware offloading
- Open Source
- Works great with Ogg Vorbis (libvorbis) codec in ffmpeg for audio

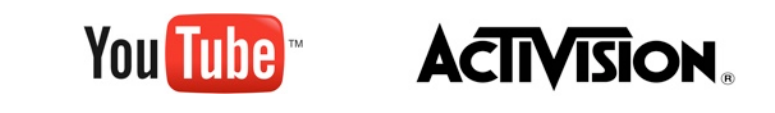

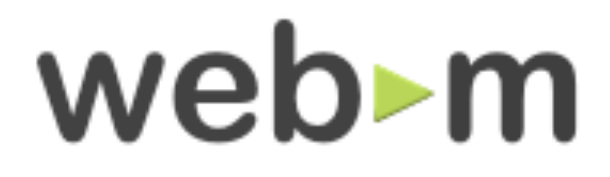

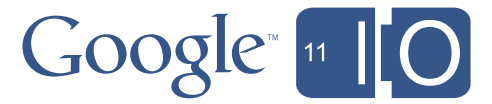

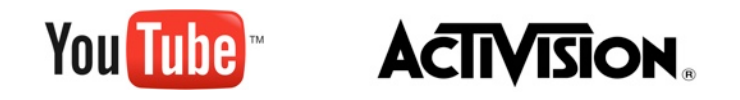

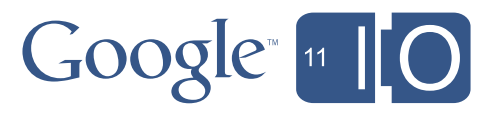

### Google Data APIs (Upload)

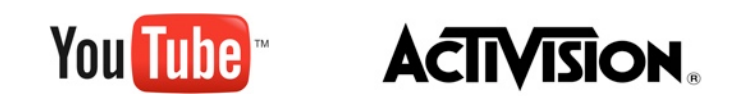

 $n_{\text{N}}$  Thursday, May 12, 2011 10

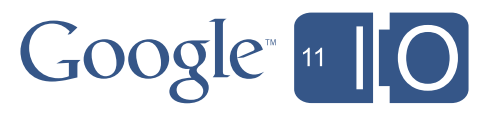

### Google Data APIs

- Protocol
	- REST-based
	- ATOM syndication format (RFC 4287)
	- ATOM publishing protocol (RFC 5023)
	- support for XML-based ATOM (default), JSON, JSON-C, RSS
- Feeds
	- Standard feeds (Top Rated, Most Viewed, ...)
	- User's playlists, subscriptions, uploads feeds
	- User's comments, profile, contacts feed
- YouTube applications interact with the feeds using the Google Data APIs

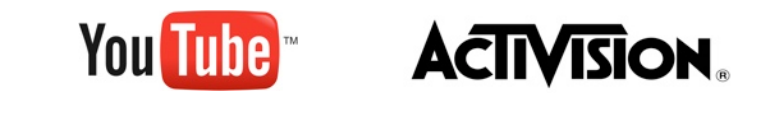

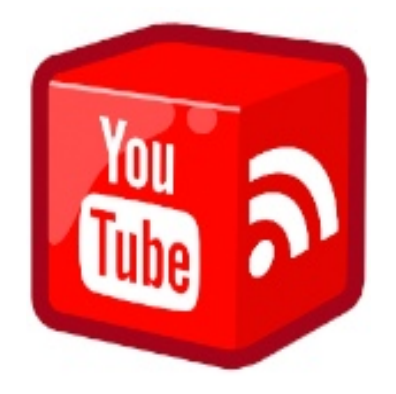

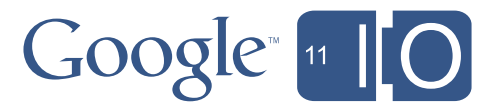

#### Feed example : Top Rated

[http://gdata.youtube.com/feeds/api/standardfeeds/top\\_rated](http://gdata.youtube.com/feeds/api/standardfeeds/top_rated?v=2&prettyprint=true)

```
<?xml version='1.0' encoding='UTF-8'?>
<feed xmlns='http://www.w3.org/2005/Atom' […] >
   <updated>2008-07-18T05:00:49.000-07:00</updated>
  <title>Top Rated</title>
   <openSearch:totalResults>100</openSearch:totalResults>
  <entry gd:etag='W/"C0AMRw. "'>
     <media:group>
       <media:title type='plain'>Shopping for Coats</media:title>
       <yt:videoid>ZTUVgYoeN_b</yt:videoid>
       <media:content 
         url='http://www.youtube.com/v/ZTUVgYoeN_b?f=gdata_standard...'
         type='application/x-shockwave-flash' medium='video'
        [...] duration='215' yt:format='5'/>
       <media:thumbnail url='http://img.youtube.com/vi/ZTUVgYoeN_b/2.jpg'
         height='97' width='130' time='00:00:03.500'/>
     </media:group> 
   </entry>
   <entry>
     […]
   </entry>
</feed>
     You Tube
                 ACTIVISION.
12
```
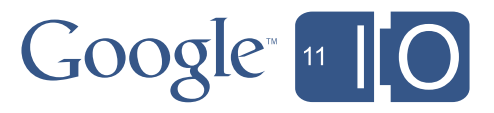

### Uploading from the Game

- YouTube Upload API
	- Browser Based
	- Direct
	- Direct Resumable
- Authentication
	- ClientLogin [#FAIL](http://apiblog.youtube.com/2011/03/clientlogin-fail.html)
	- AuthSub, OAuth 1.0
	- OAuth 2.0
	- OAuth 2.0 Device Profile (*Beta*)

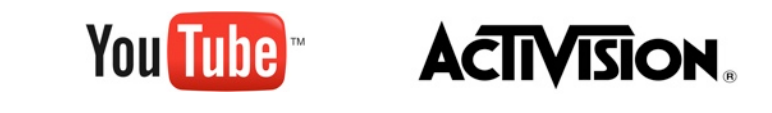

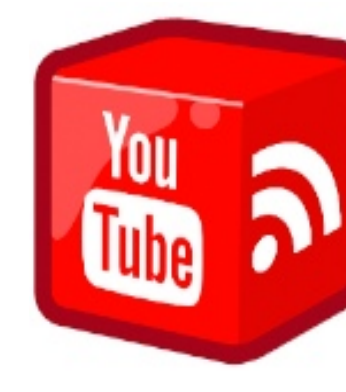

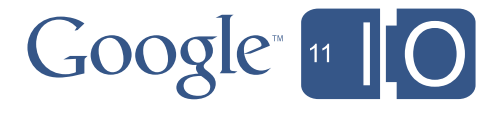

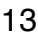

#### • Optimized for devices without a browser (e.g. game console) • Authorization happens off-device (D) • Device polls the server (E) for access

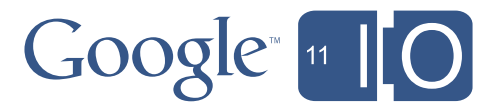

- 
- 
- token (F)

14

**You Tube** 

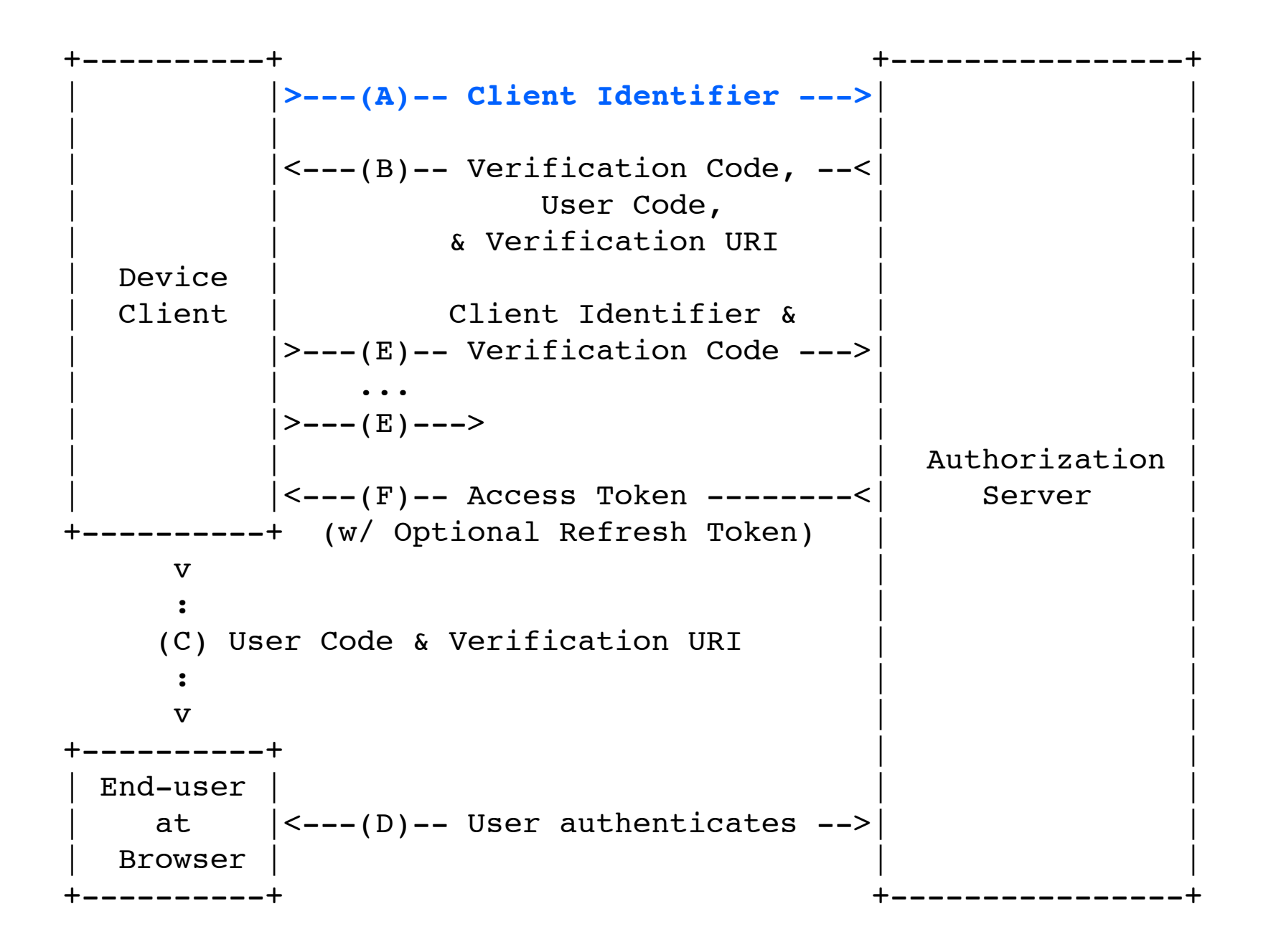

#### • Optimized for devices without a browser (e.g. game console) • Authorization happens off-device (D) • Device polls the server (E) for access

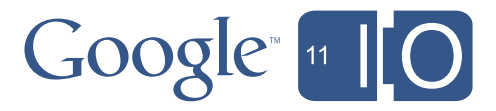

- 
- 
- token (F)

15

**You Tube** 

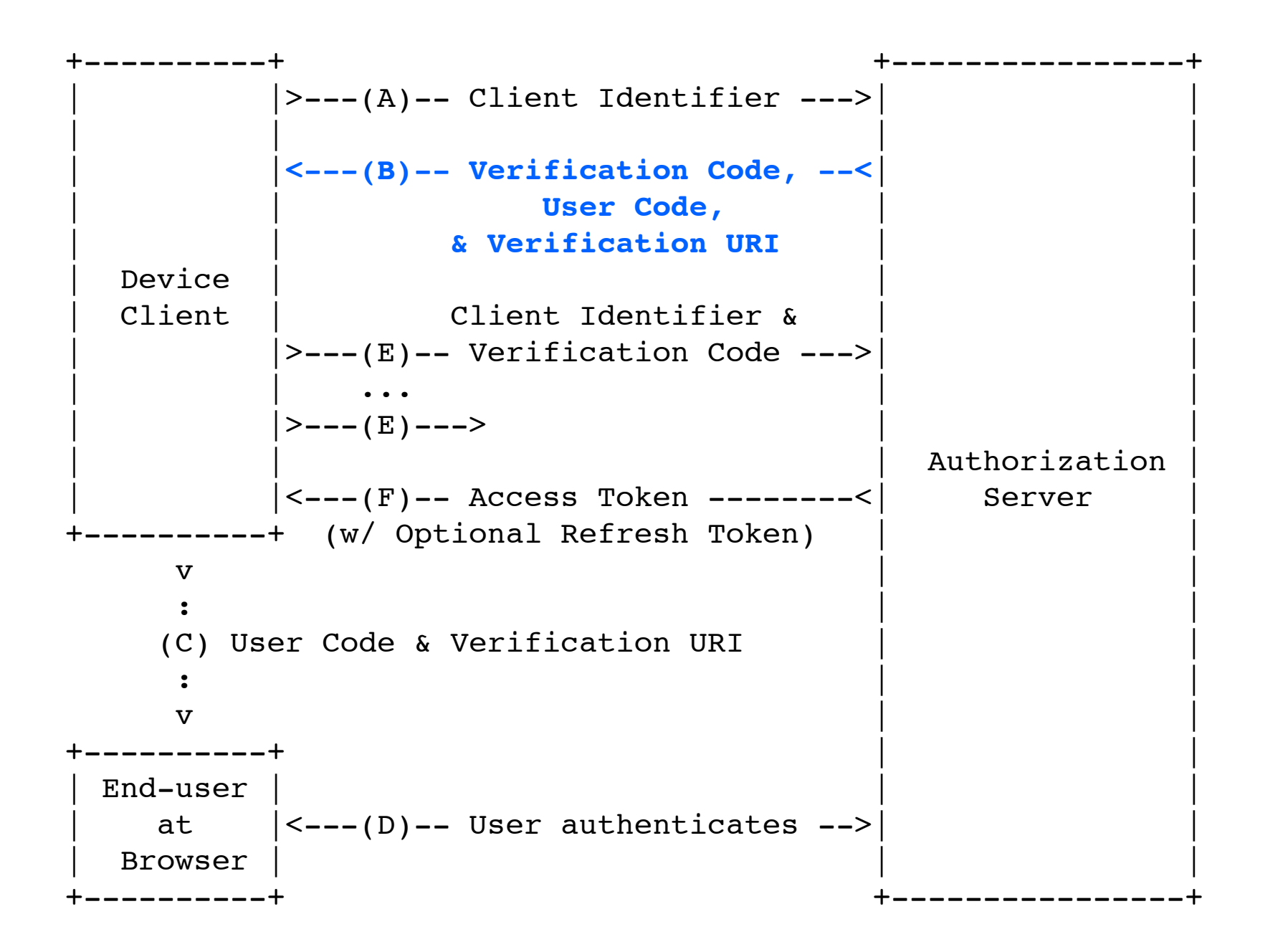

#### • Optimized for devices without a browser (e.g. game console) • Authorization happens off-device (D) • Device polls the server (E) for access

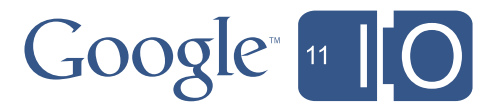

- 
- 
- token (F)

16

**You Tube** 

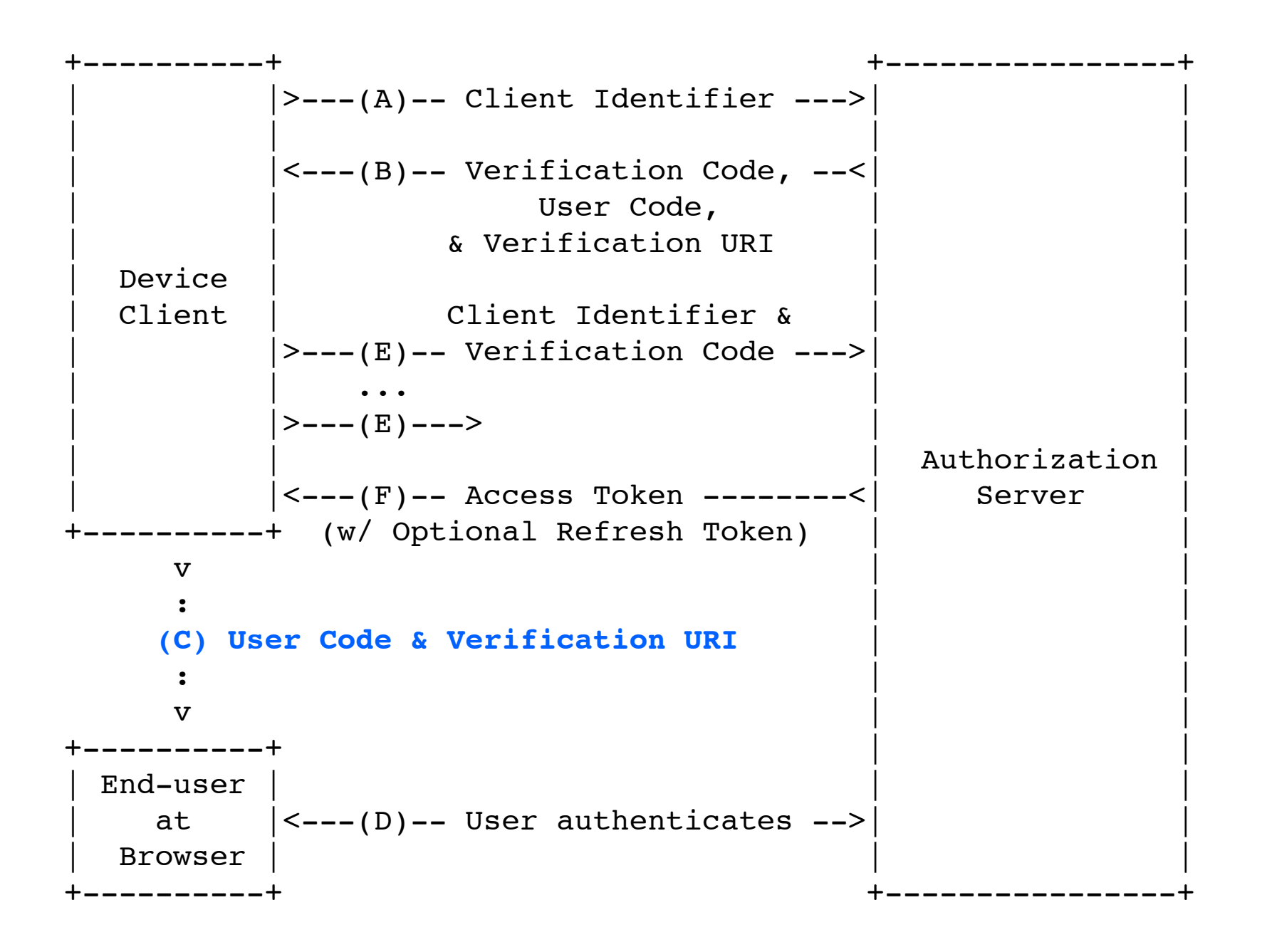

**ACTIVISION** 

Source : http://tools.ietf.org/html/draft-recordon-oauth-v2-device-00

#### • Optimized for devices without a browser (e.g. game console) • Authorization happens off-device (D) • Device polls the server (E) for access

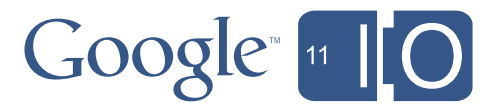

- 
- 
- token (F)

17

**You lube** 

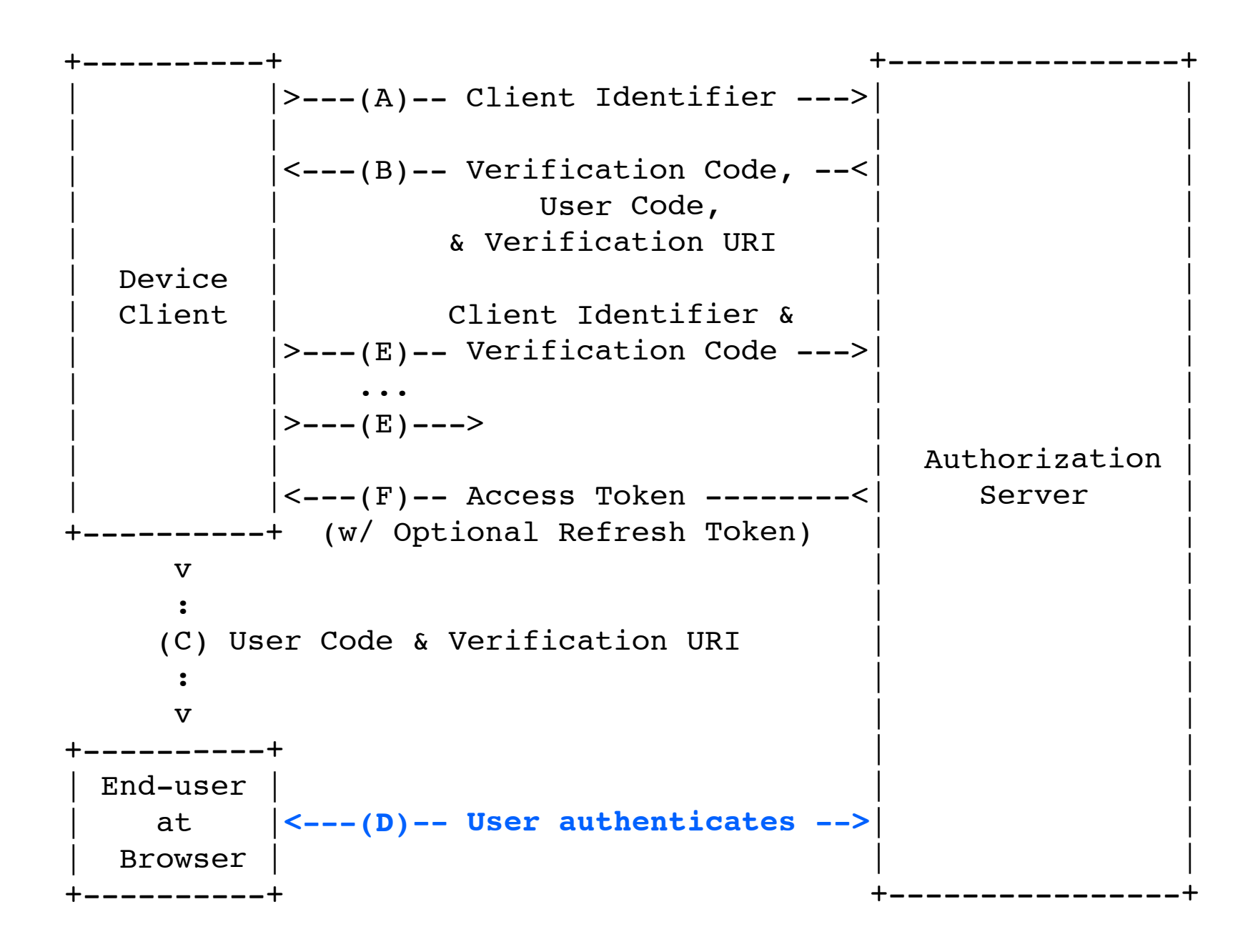

#### • Optimized for devices without a browser (e.g. game console) • Authorization happens off-device (D) • Device polls the server (E) for access

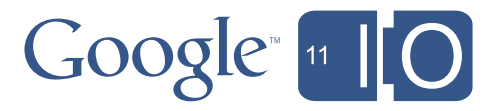

- 
- 
- token (F)

18

**You Tube** 

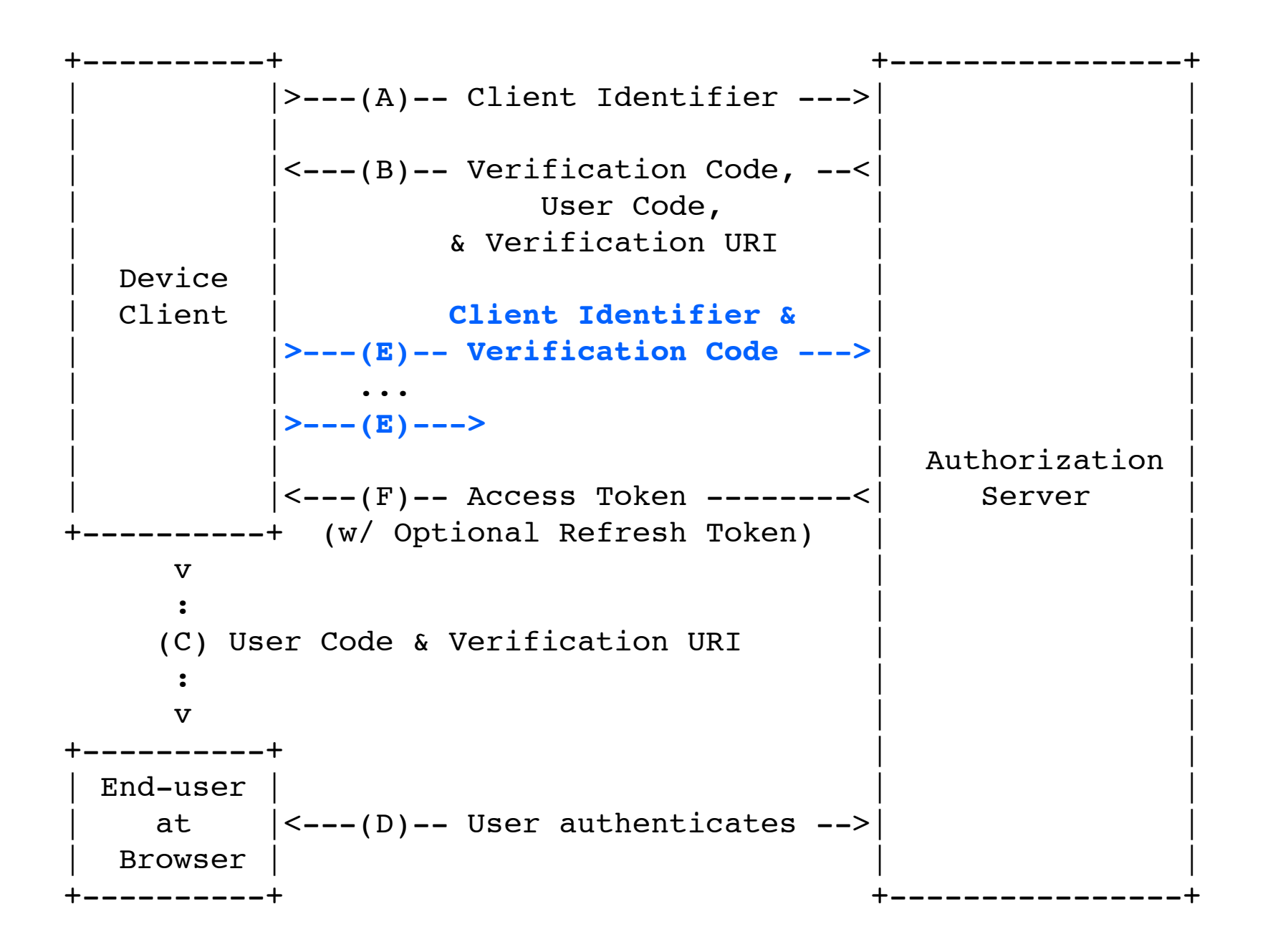

#### • Optimized for devices without a browser (e.g. game console) • Authorization happens off-device (D) • Device polls the server (E) for access

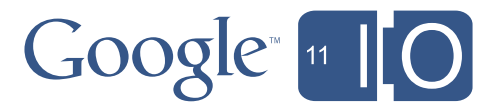

- 
- 
- token (F)

19

**You Tube** 

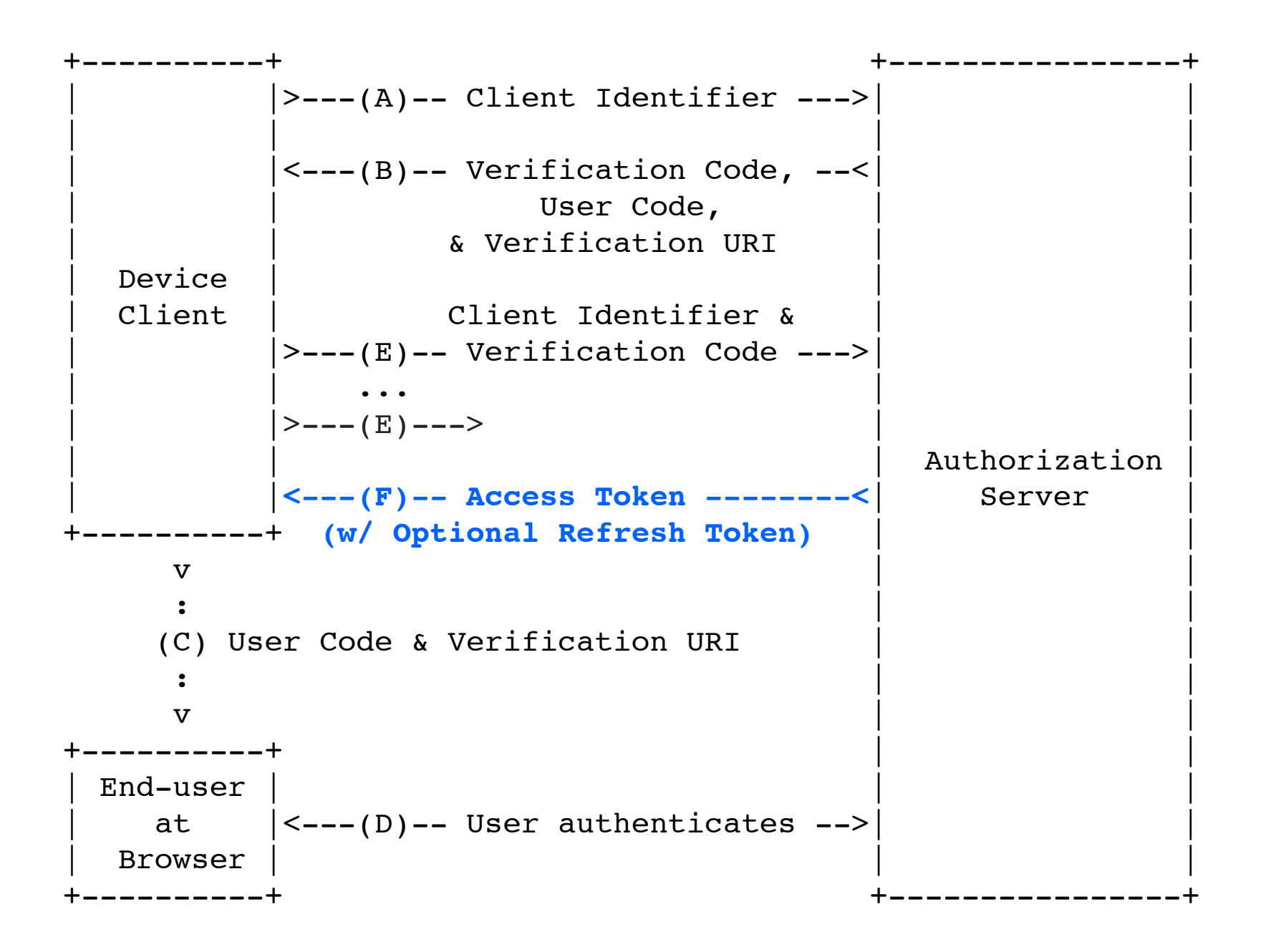

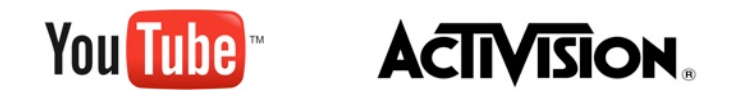

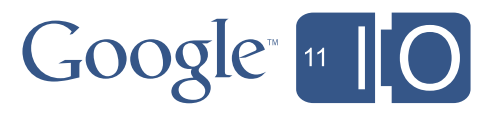

### OAuth 2.0 Device Profile + Resumable Upload Demo

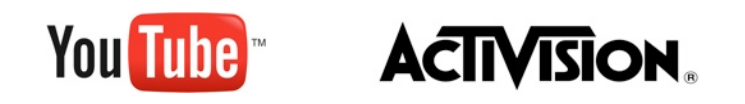

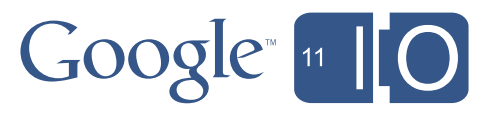

#### Demo

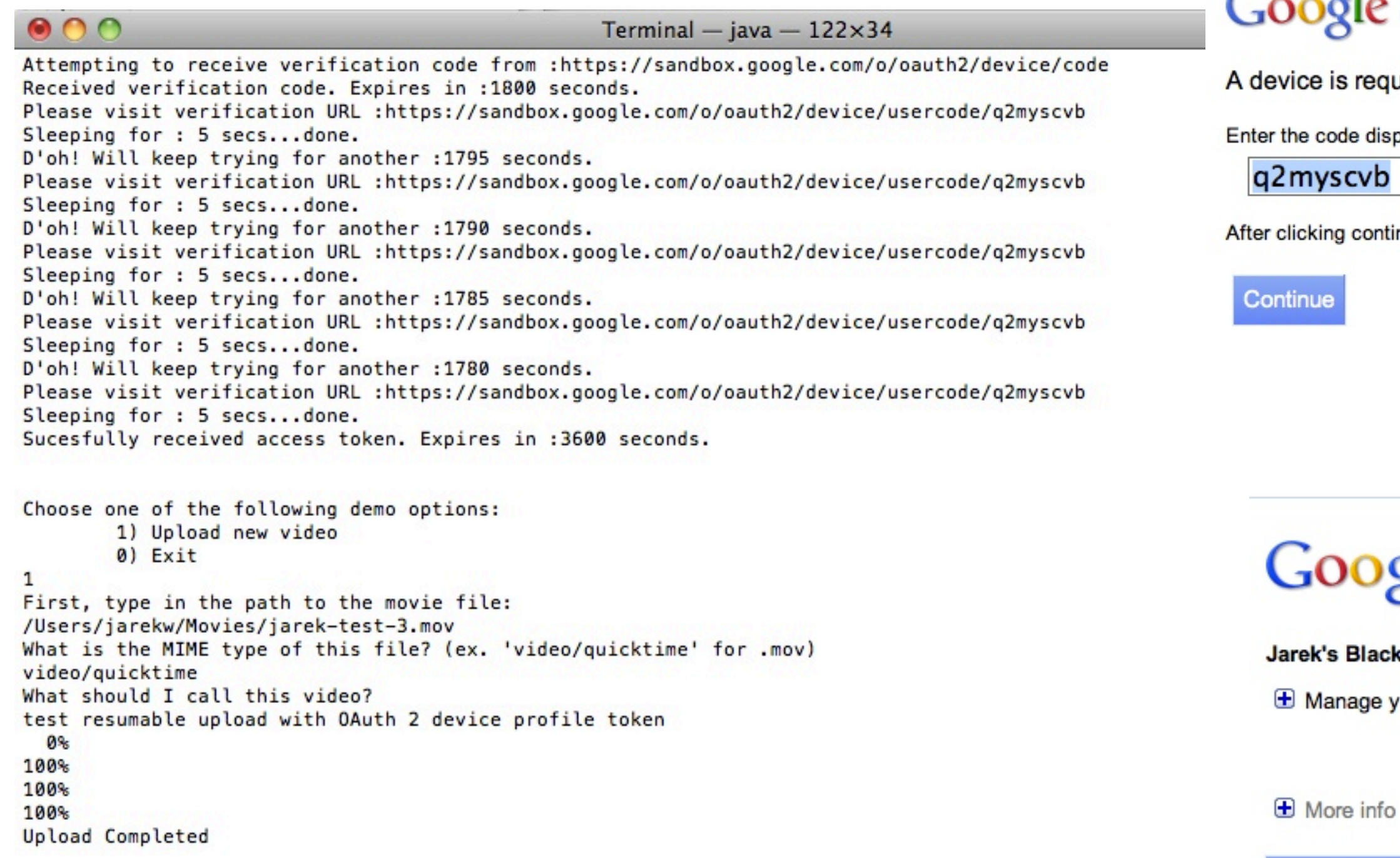

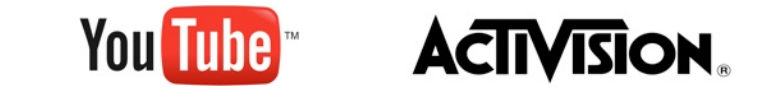

21

### Google accounts

#### is requesting permission to connect with your account.

ode displayed by your device:

ng continue, you'll have a chance to approve or deny the request.

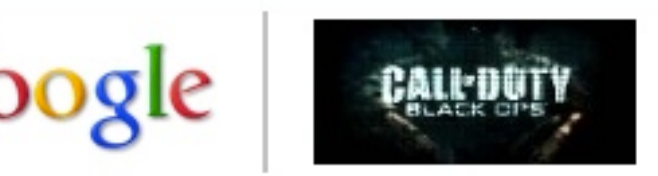

's Black Ops Test is requesting permission to:

anage your Youtube account

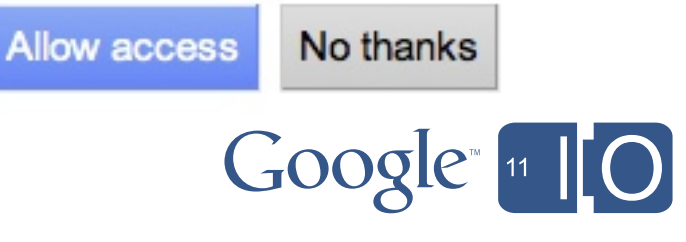

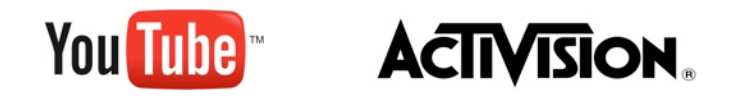

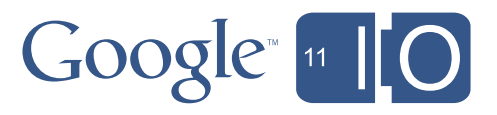

### Player APIs (Playback)

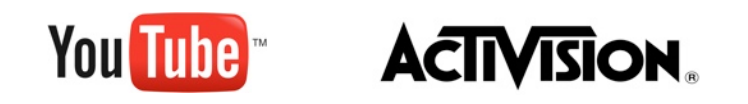

Thursday, May 12, 2011 22

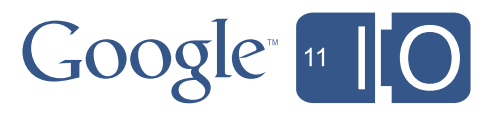

### Player APIs

- Control the Player from your Web front-end
- URI parameters
- JavaScript API
- ActionScript API (Flash)

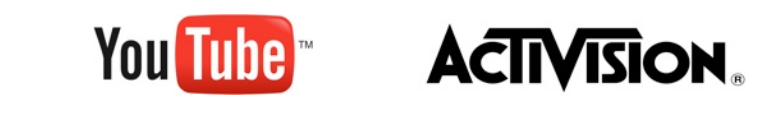

23

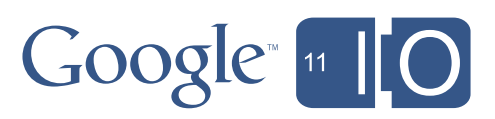

**You Tube** 

#### Player Parameters

24

#### $Google<sub>n</sub>$

<iframe class="youtube-player" type="text/html" width="640" height="385" src="http://www.youtube.com/embed/VIDEO\_ID?**autoplay=1**" frameborder="0">  $\langle$ iframe>

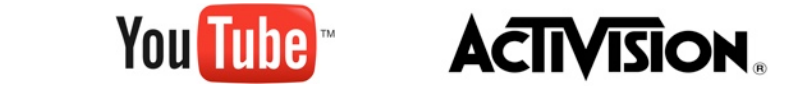

```
<object width="425" height="344">
<param name="movie" value="http://www.youtube.com/v/u1zgFlCw8Aw?fs=0"</param>
<param name="allowFullScreen" value="true"></param>
<param name="allowScriptAccess" value="always"></param>
<embed src="http://www.youtube.com/v/u1zgFlCw8Aw?fs=0"
   type="application/x-shockwave-flash"
   allowfullscreen="true"
   allowscriptaccess="always"
   width="425" height="344">
</embed>
</object>
```
25

#### Player JavaScript API : play for [15 seconds](http://localhost:8888/player.html)

```
function onYouTubePlayerAPIReady() {
         player = new YT.Player('player', {
           height: '390',
           width: '640',
           videoId: 'OPTOVQFRggI',
           events: {
            'onReady': onPlayerReady,
'onStateChange': onPlayerStateChange function onPlayerStateChange(evt) {
 }
         });
     }
     function onPlayerReady(evt) {
        evt.target.playVideo();
     }
                                                         done = true; }
                                                 }
                                                 function stopVideo() {
                                                      player.stopVideo();
                                                  }
```
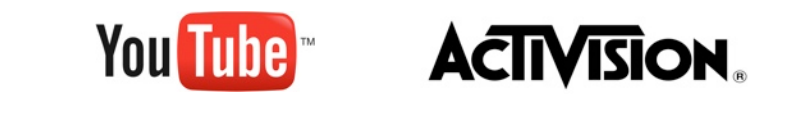

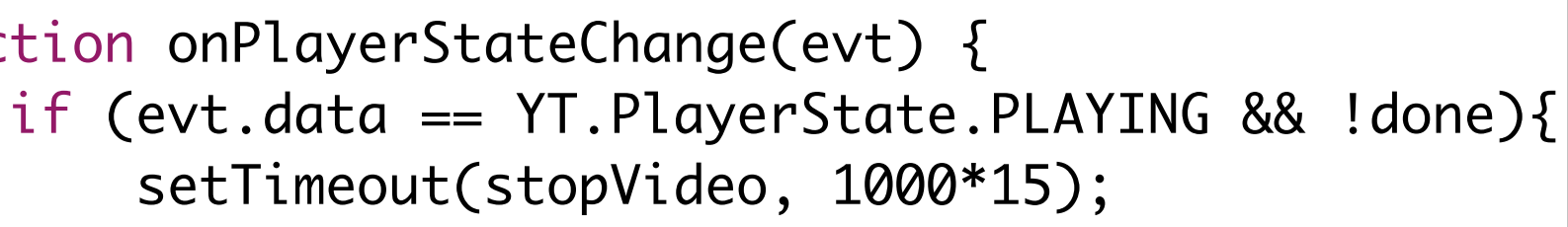

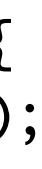

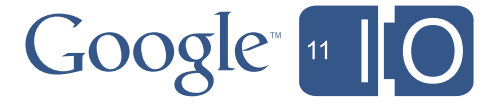

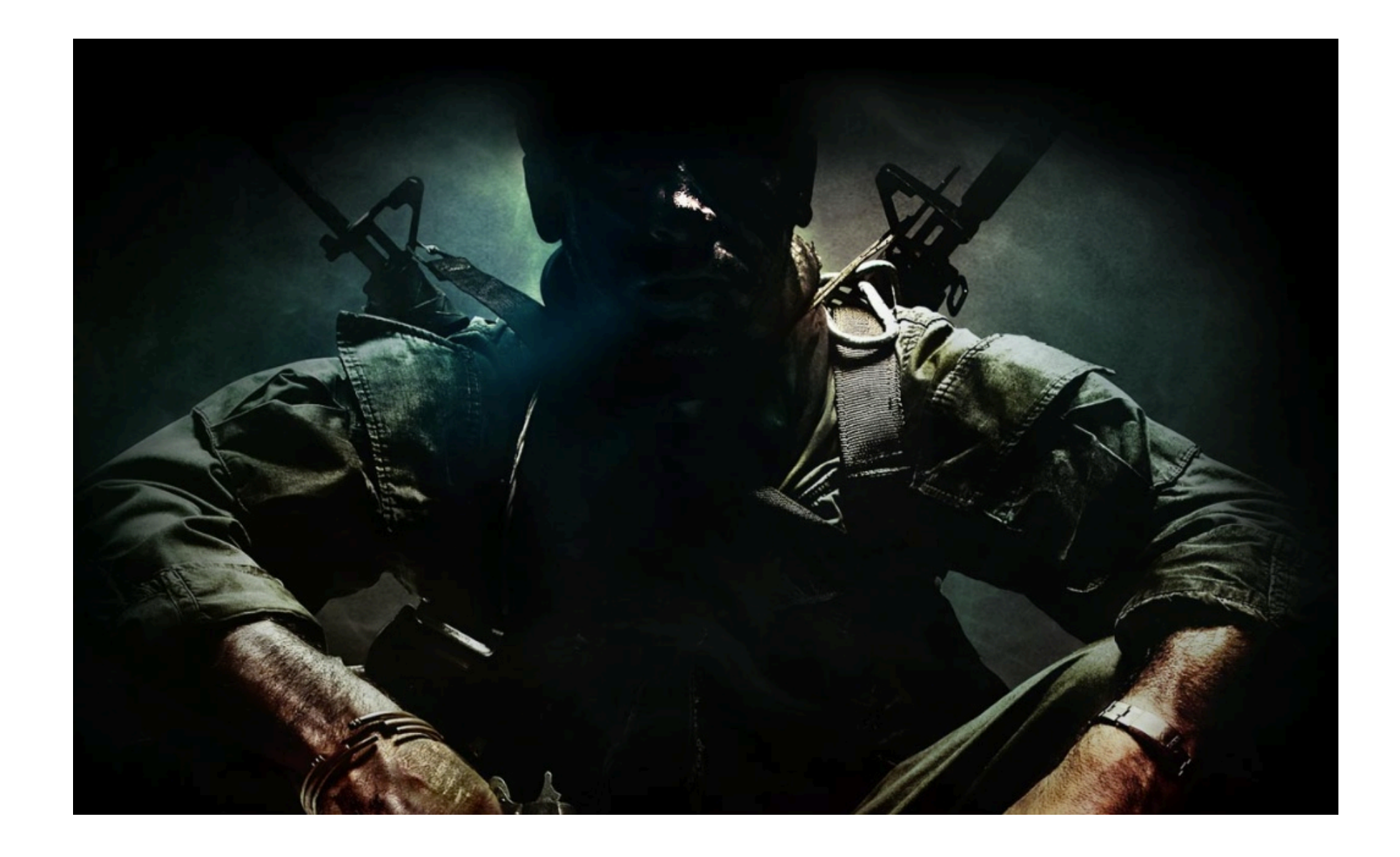

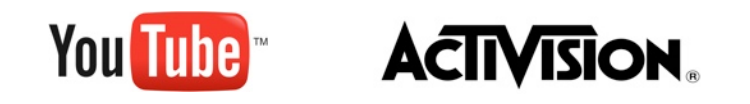

Thursday, May 12, 2011 26

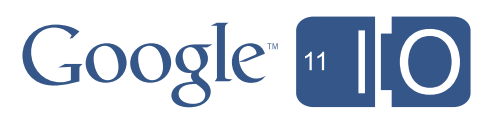

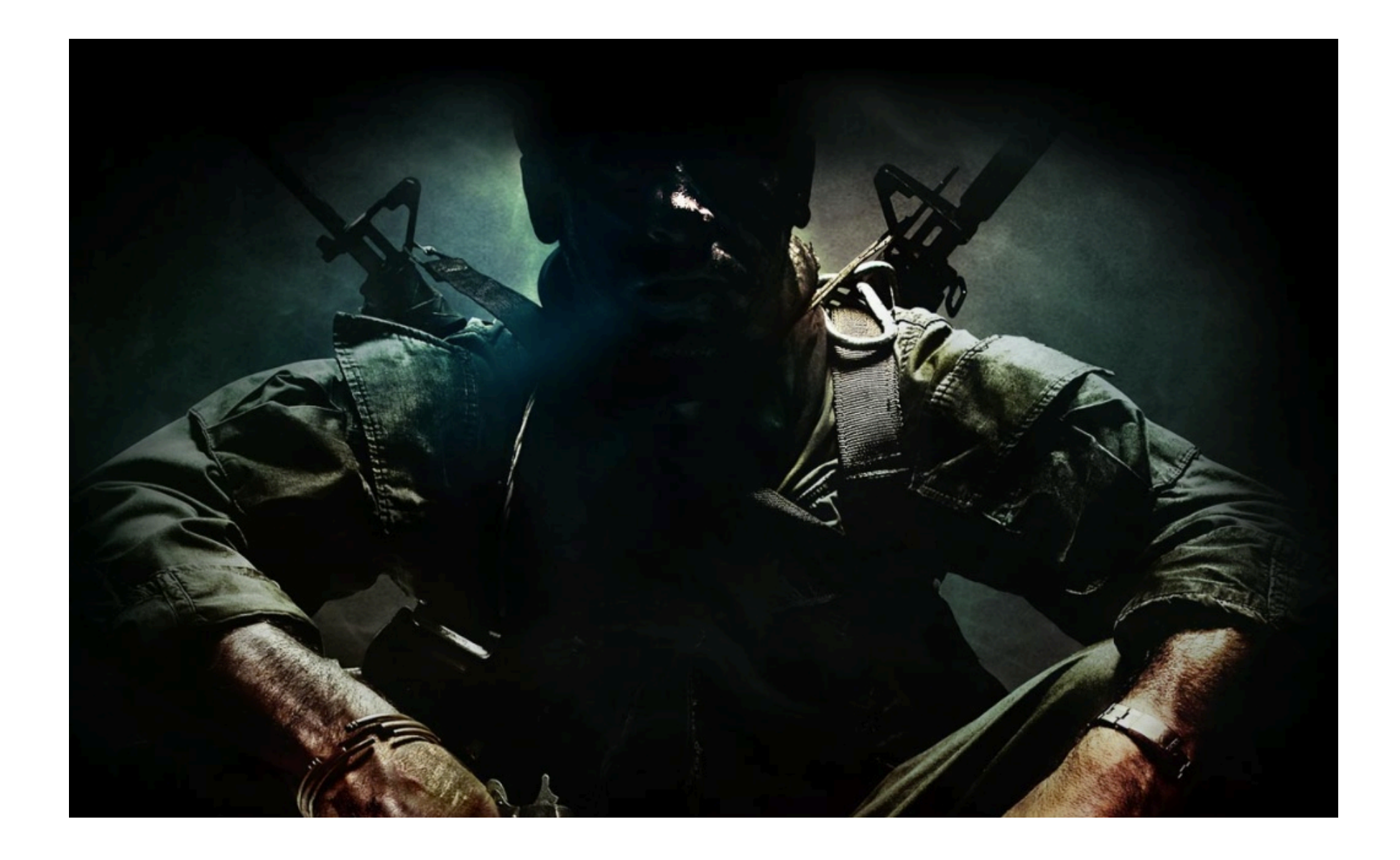

### Call of Duty Black Ops

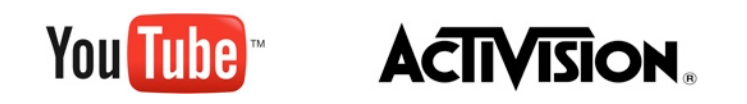

Thursday, May 12, 2011 26

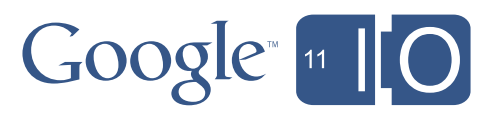

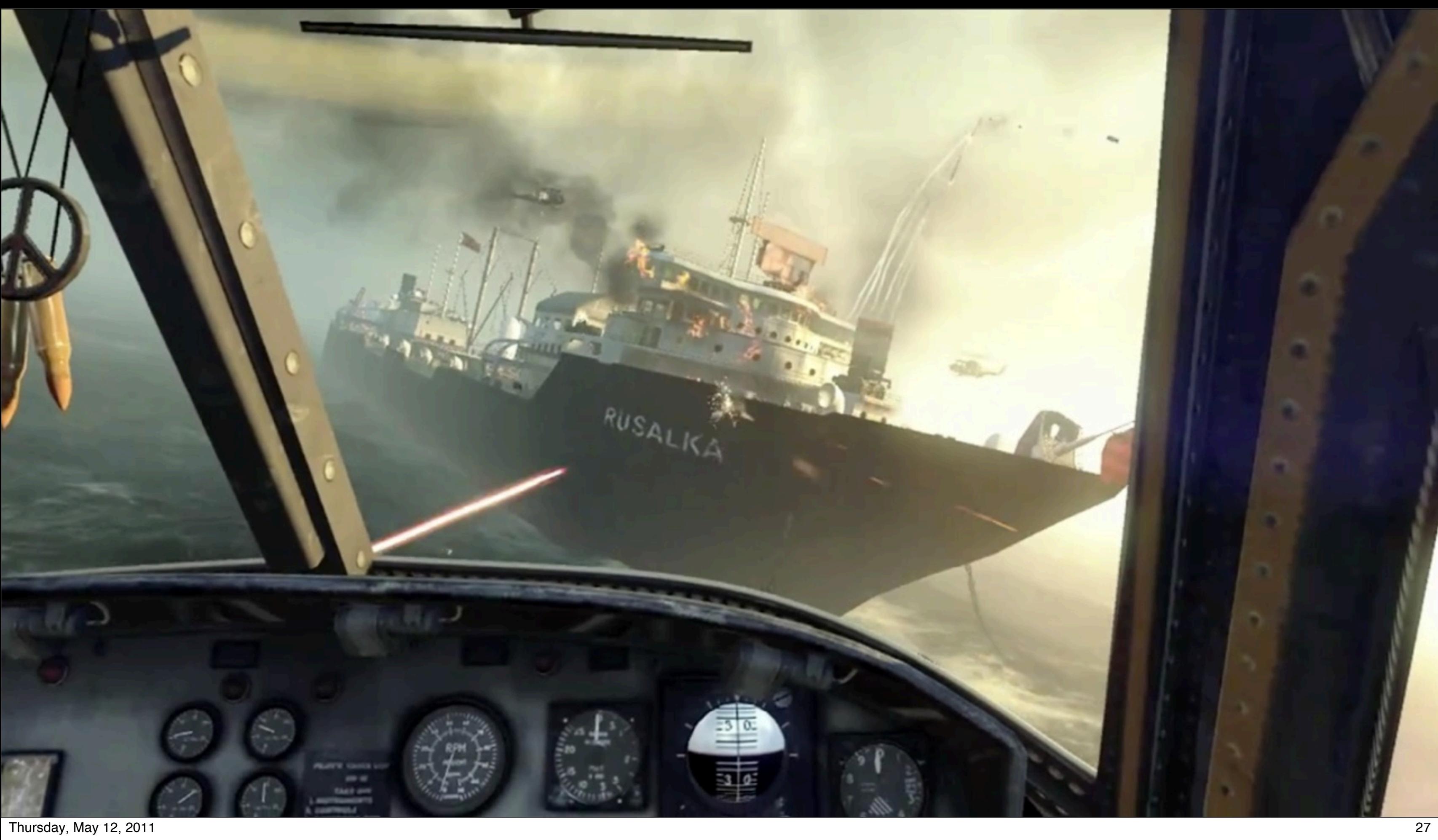

#### What were our goals?

- Make it easy for users to upload & share cool moments
- Serve existing Call of Duty audience
- Expose Call of Duty to new audience
- Reporting, Engagement, and Upload analysis
- We don't want to build YouTube!

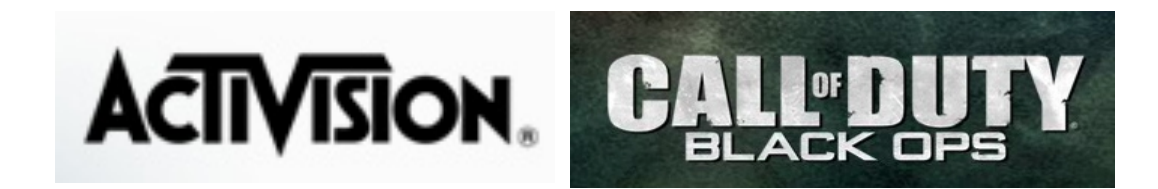

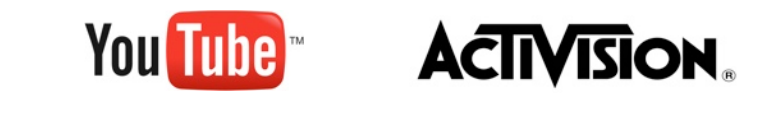

28

#### Google 11 IO

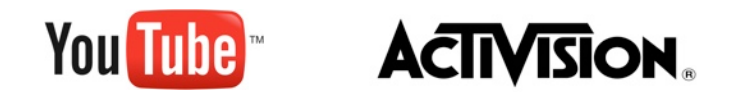

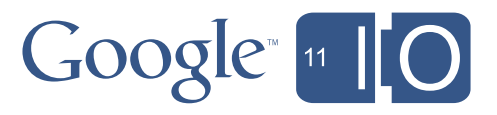

### Uploading Process: User Experience

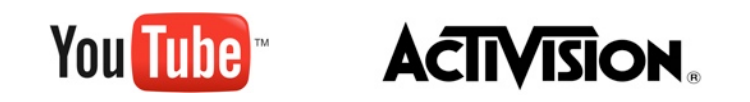

Thursday, May 12, 2011 29

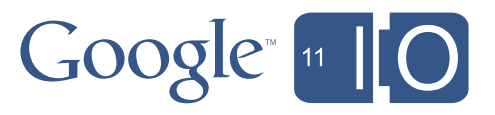

## **CAMPAIGN MULTIPLAYER ZOMBIES OPTIONS** Step 4: F Turn on Xbox 360 / PS3 - Multiplayer, then Theater

 $\frac{1}{30}$  Thursday, May 12, 2011

#### How did we get here?

- Original plan was to store one rendered clip per user, and allow users to download
	- Subsequent clips would overwrite
	- This kind of sucks
- So we decided to stream the rendered videos from CallOfDuty.com
	- We have to transcode, since we can't stream MJPEG
	- Uhh, how much video are we talking about
	- Isn't there someone who already does this pretty well?
- YouTube!

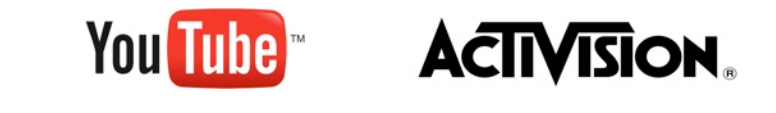

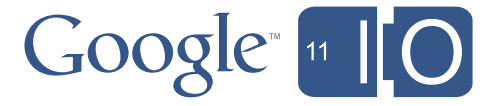

### Working with YouTube

- Since we came to YouTube so late, we couldn't link your YouTube account in game
- Since we couldn't link your account in game, we had to come up with something for unlinked users
- After talking with YouTube, we decided on per-platform "Call of Duty" YouTube accounts that could take videos from unlinked users

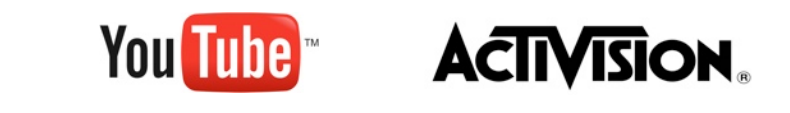

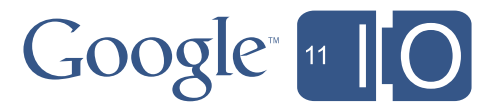

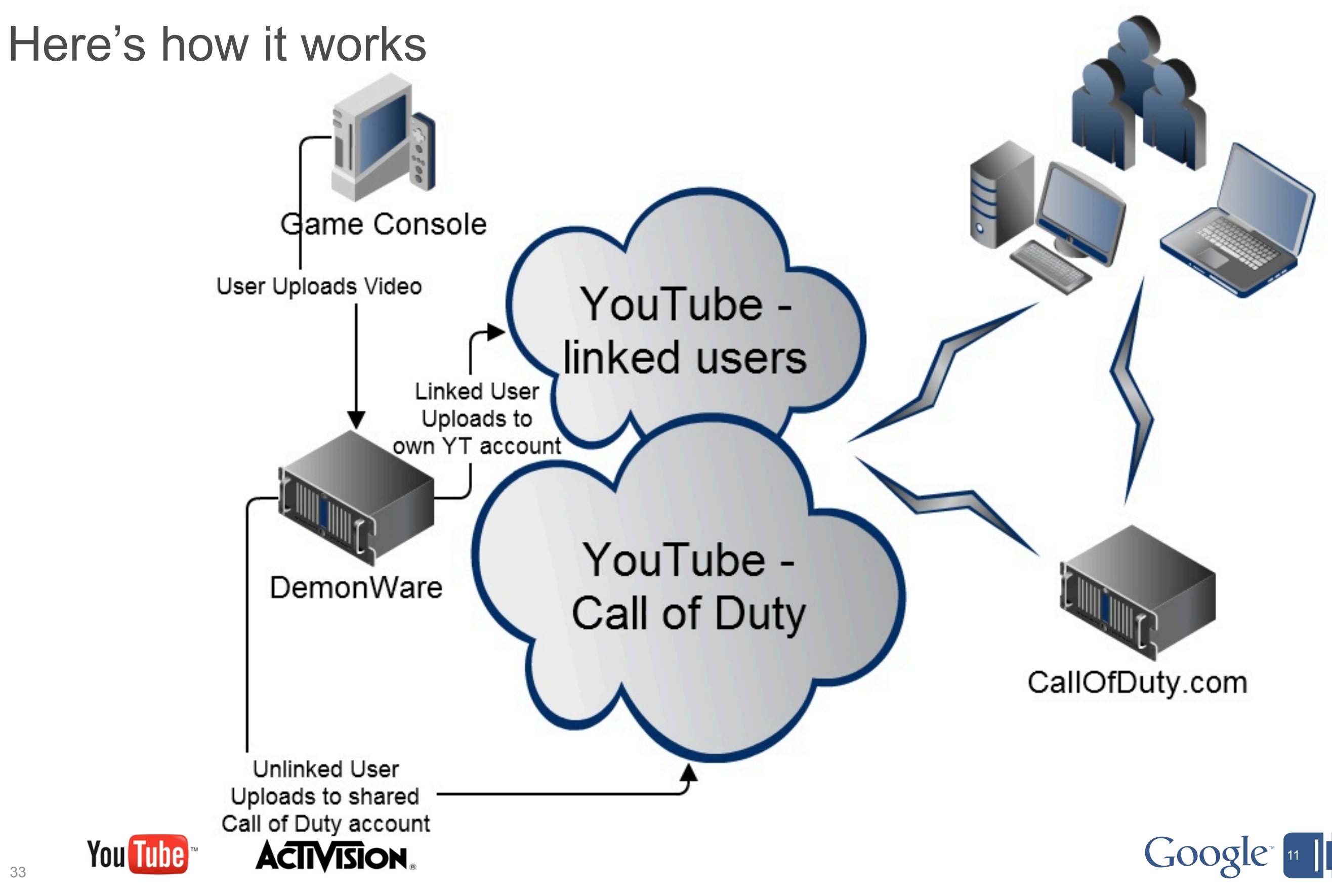

#### Google 11 10

### What are the benefits of integrating?

- **ROI**: Revenue to date has already paid for the resource investment and more
- **User engagement**: 3.6 million+ user uploads
- **Reach**: Over 69 million total video views
- **Marketing**: UGC videos become authentic grassroots campaign
- **Data**: Marketing insight data on user uploads Demographic & Geographic
- **• PR & Community Buzz**

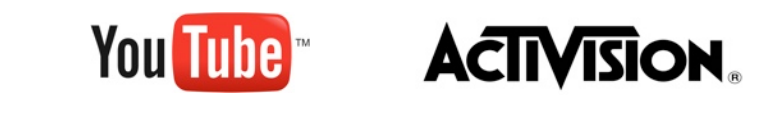

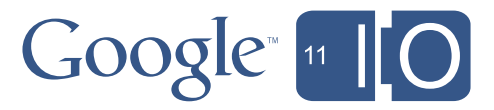

#### Key Insights

#### **Date Range** 11/15/10 - 4/25/11

#### **Top Playback Locations**

60.3% from YouTube Watch Page 19.9% from YouTube Channel Page 13.7% from Mobile Devices 6% from Embedded player on other websites

#### **Demographics**

Over 580,000 players have uploaded videos ~320,000 players have uploaded multiple videos Almost 80,000 players have uploaded more than 10 videos Our most prolific user has uploaded over 500 videos (since 11/9/10 - that's about 3 a day)

94% Male 6% Female

#### **Total Uploads** 3,634,834

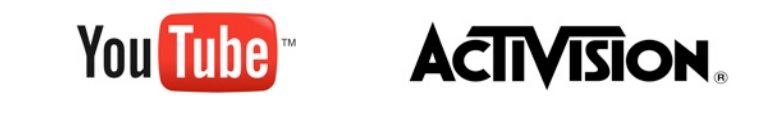

35

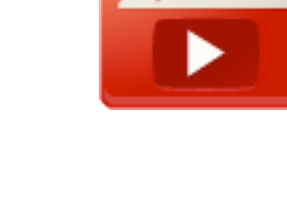

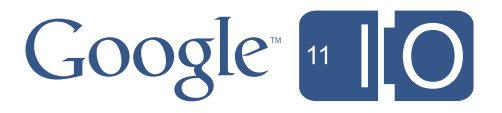

**Total views** 69,444,353

#### **Traffic Sources**

47,575,340 Views from YouTube 3,426,623 Views outside YouTube 18,442,378 Views from Unknown Sources

#### **Player behavior**

### Key Insights

#### **Top Videos**

- 1. [CoD Black Ops: Really Weird Glitch on Nuketown](https://cms.youtube.com/reports_insight_cms#r=views,fs=14928,fe=15089,fr=001,fi=v-WYH7aobje9U,rpg=7,rps=7,rpd=4,rpc=0,rpr=d) 672,616
- [. NUKETOWN GLITCH!](https://cms.youtube.com/reports_insight_cms#r=views,fs=14928,fe=15089,fr=001,fi=v-7hUUqu8CNJg,rpg=7,rps=7,rpd=4,rpc=0,rpr=d) 246,290
- [. Call of Duty- Black Ops: Zombies in Nuketown? Theory](https://cms.youtube.com/reports_insight_cms#r=views,fs=14928,fe=15089,fr=001,fi=v-ZmXlKd-eFc4,rpg=7,rps=7,rpd=4,rpc=0,rpr=d) 197,740
- [. How to obtain Wunderwaffe in Ascension Black Ops \(in description\)](https://cms.youtube.com/reports_insight_cms#r=views,fs=14928,fe=15089,fr=001,fi=v-0cwqju47ibQ,rpg=7,rps=7,rpd=4,rpc=0,rpr=d) 193,659
- [. The Luckiest RC-XD in Black Ops IamNicelikeRice](https://cms.youtube.com/reports_insight_cms#r=views,fs=14928,fe=15089,fr=001,fi=v-TQPWRz0YzvI,rpg=7,rps=7,rpd=4,rpc=0,rpr=d) 177,974
- [. Black ops Nuketown Strafe Jump\(secret ledge\)](https://cms.youtube.com/reports_insight_cms#r=views,fs=14928,fe=15089,fr=001,fi=v-cRUPk7I-yFQ,rpg=7,rps=7,rpd=4,rpc=0,rpr=d) 167,472
- [.I no scoped Chris Smoove?](https://cms.youtube.com/reports_insight_cms#r=views,fs=14928,fe=15089,fr=001,fi=v-Zdgl_eRfmn8,rpg=7,rps=7,rpd=4,rpc=0,rpr=d) 160,934
- [. Black Ops, FUNNIEST final kill cam EVER!](https://cms.youtube.com/reports_insight_cms#r=views,fs=14928,fe=15089,fr=001,fi=v-cCQJtbtVYgY,rpg=7,rps=7,rpd=4,rpc=0,rpr=d) 137,177
- [. Call of Duty: Black Ops- Ballistic Knife to the mouth](https://cms.youtube.com/reports_insight_cms#r=views,fs=14928,fe=15089,fr=001,fi=v-qu6mmB4Q55s,rpg=7,rps=7,rpd=4,rpc=0,rpr=d) 131,263
- [. CoD: Black Ops | Crazy Tomahawk Kill NON RANDOM \[WMD\]](https://cms.youtube.com/reports_insight_cms#r=views,fs=14928,fe=15089,fr=001,fi=v-cHv-Kwbiy-w,rpg=7,rps=7,rpd=4,rpc=0,rpr=d) 123,864

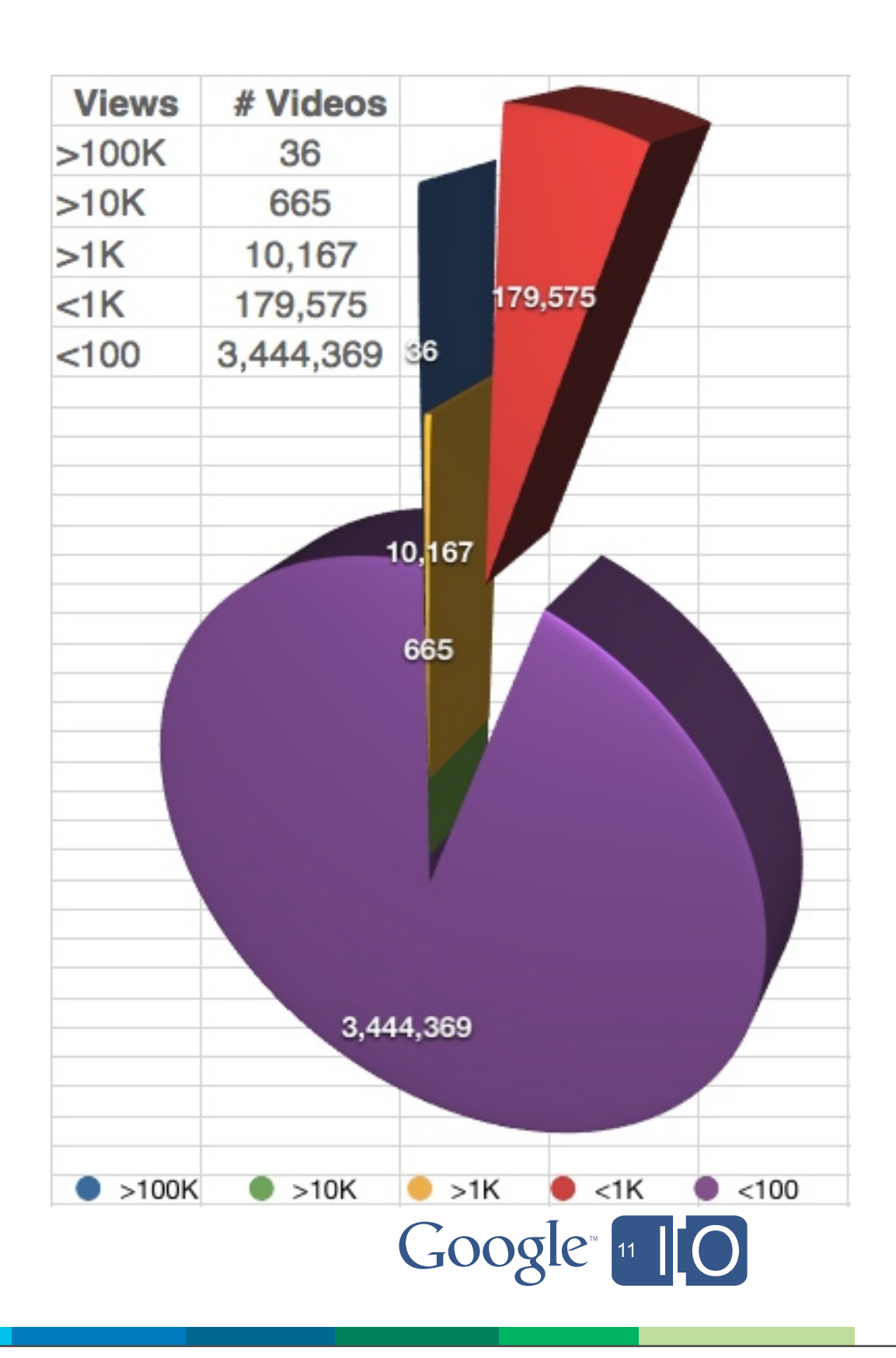

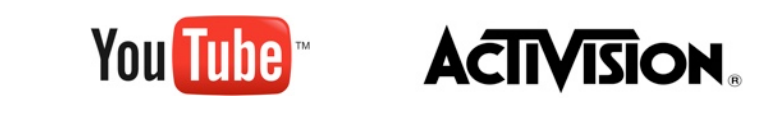

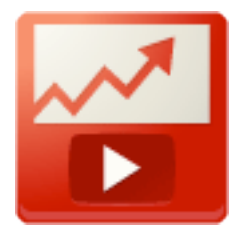

### What went right

- Short implementation turn around time
- Technical support from the YouTube side
	- API documentation<http://code.google.com/apis/youtube/overview.html>
	- public forums<http://code.google.com/apis/youtube/forum/>
	- direct support
- Minimum support needed post launch it just worked

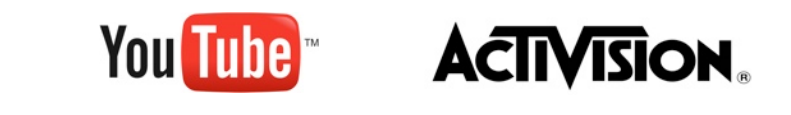

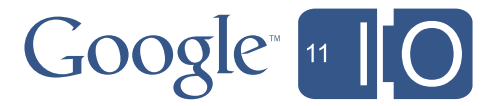

#### What went wrong

- Decision to use YouTube was made very late
	- No time to do proper YouTube integration in game
	- OAuth/AuthSub account linking is awkward
- No official codec support on XBOX
	- We used MJPEG for performance reasons
	- Added WebM support after initial launch
	- Large files forced us to limit clips to 30s not a YouTube limitation

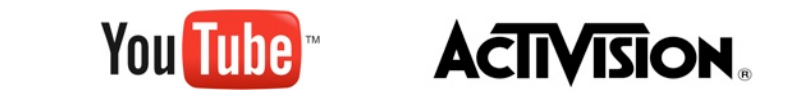

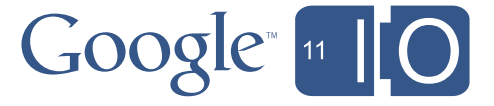

#### Post Launch learning

- Have somebody ready to engage community on YouTube channels
- Establish branding on API channels early
- Educate users how to upload to YouTube
- Develop a PR story earlier

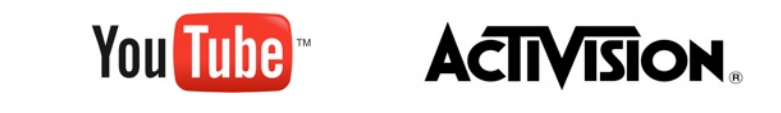

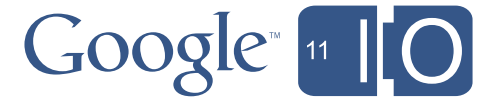

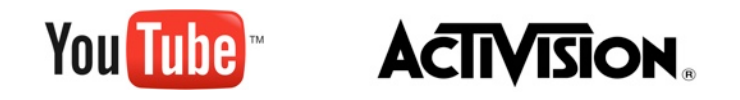

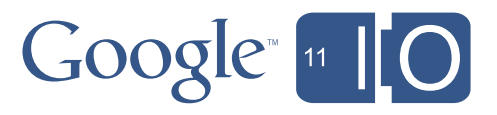

### YouTube User Generated Content Examples

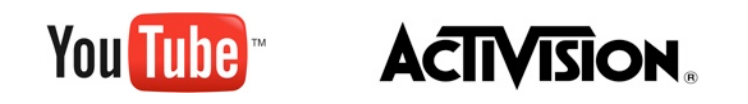

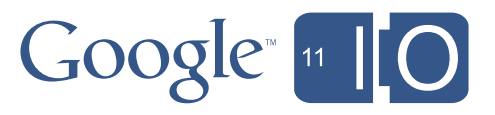

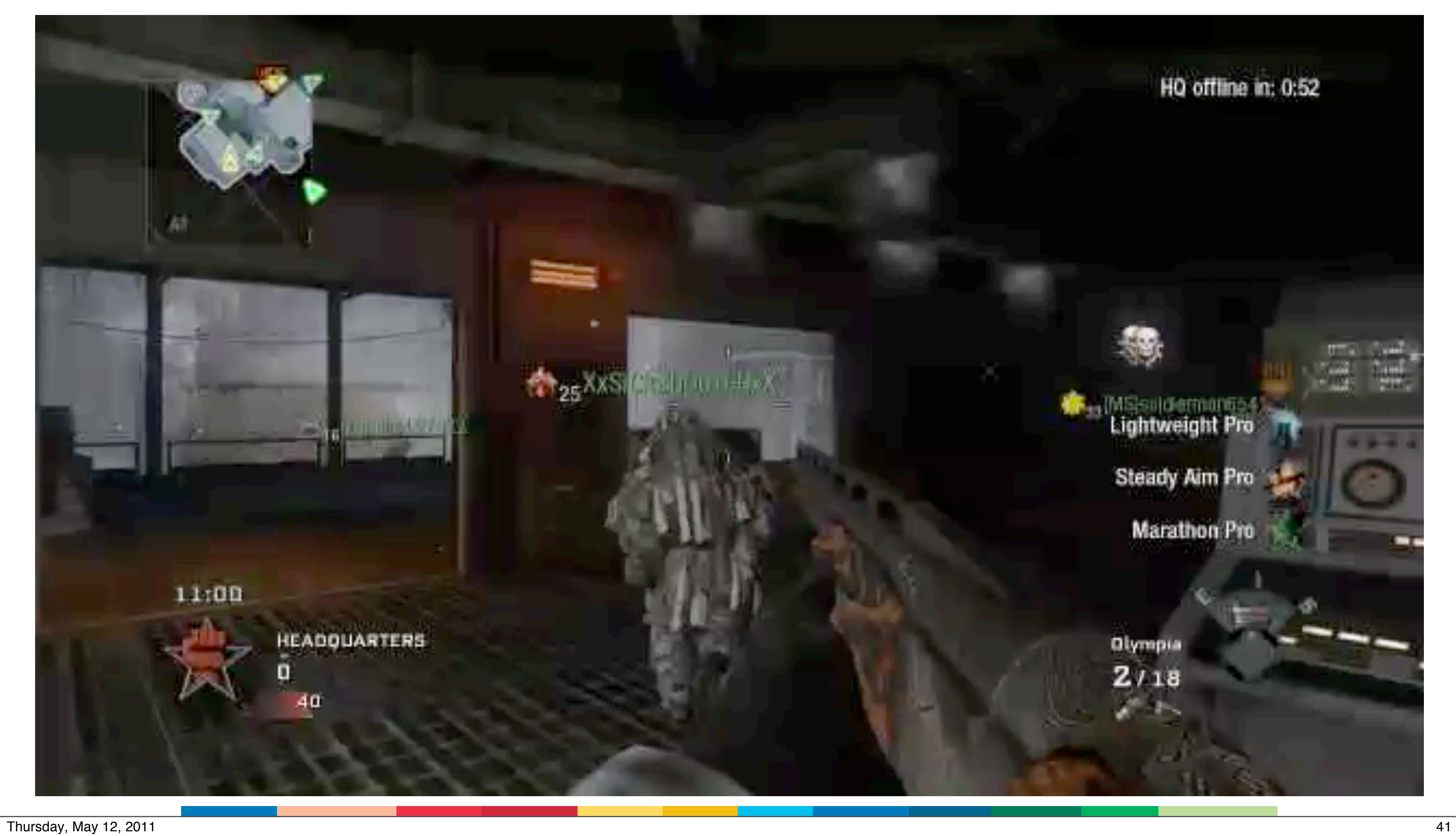

#### HQ offline in: 0:52

### **Manufacturer**<br>Lightweight Pro

**Steady Aim Pro** 

#### **Marathon Pro**

Olympia  $2/18$ 

÷

ш

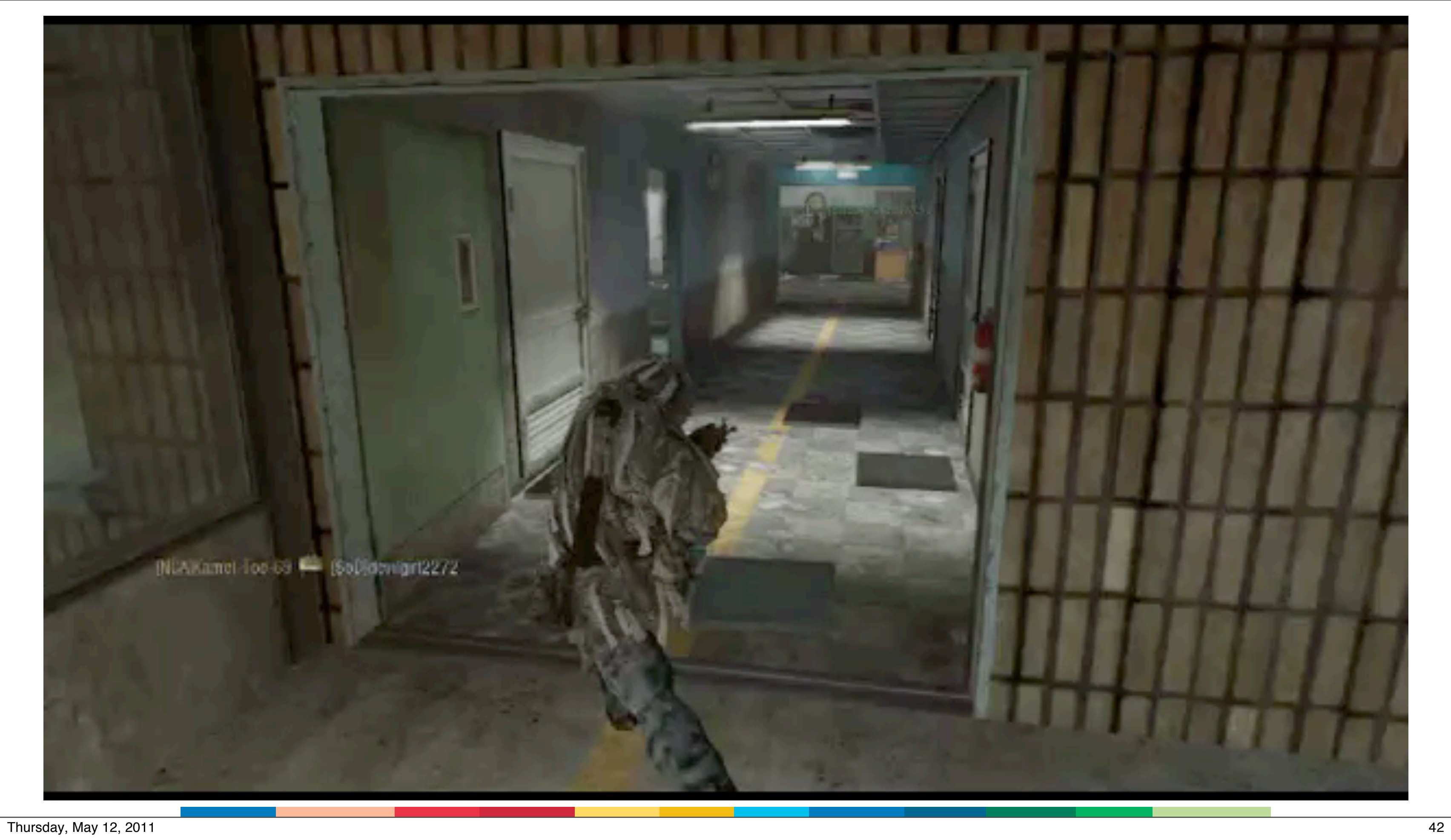

43

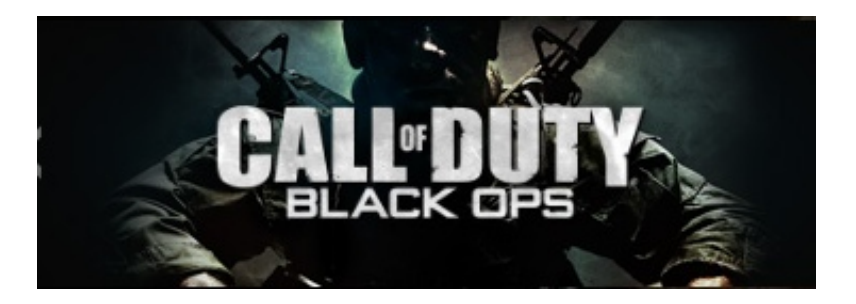

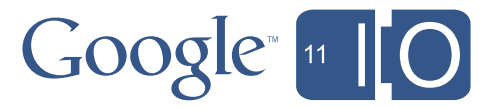

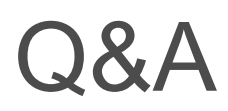

### <http://code.google.com/apis/youtube> @googleapis

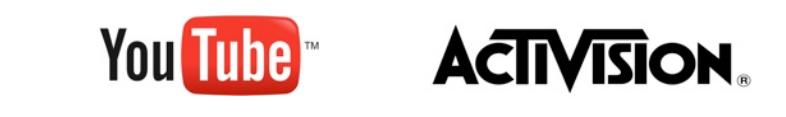

43

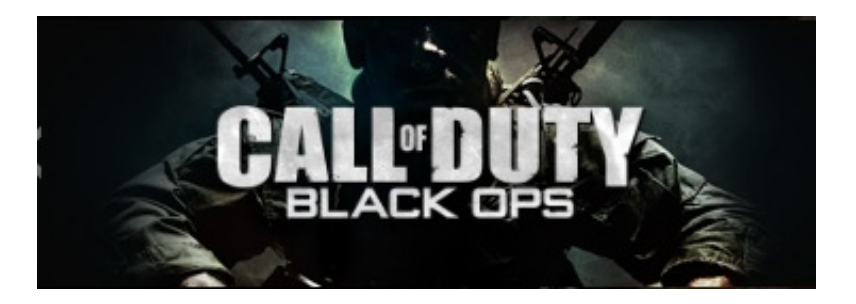

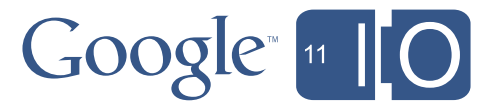

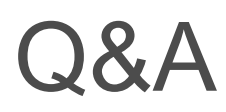

### <http://code.google.com/apis/youtube> @googleapis

#### Hashtags: #io2011 #YouTube Feedback: <http://goo.gl/bYTHR>

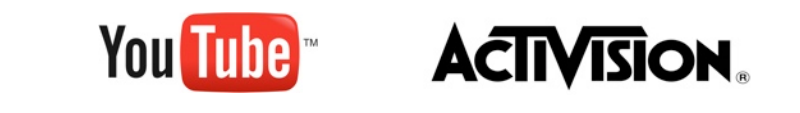

Thursday, May 12, 2011 **43** 

### Backup Slides

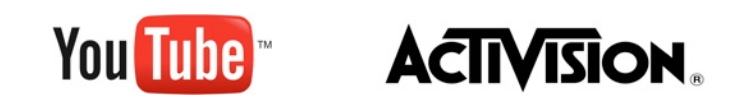

Thursday, May 12, 2011 44

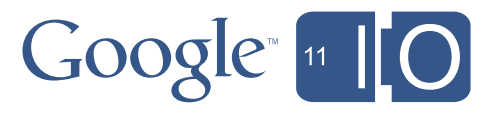

#### Resources

- Get the YouTube API developer key and start hacking!
- Links
	- <http://code.google.com/apis/youtube/dashboard/gwt>
	- <http://code.google.com/apis/youtube>(docs)
	- <http://apiblog.youtube.com>(blog)
	- <http://code.google.com/apis/youtube/forum>(forum)

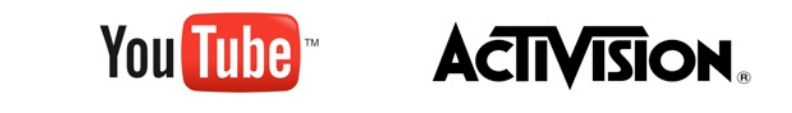

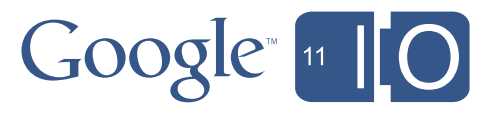

- YouTube API Terms of Service
	- <http://code.google.com/apis/youtube/terms.html>
- Monetization Guide
	- [http://code.google.com/apis/youtube/creating\\_monetizable\\_applications.html](http://code.google.com/apis/youtube/creating_monetizable_applications.html)
- Branding Guide
	- <http://code.google.com/apis/youtube/branding.html>

[1] Photo by sub\_lime79 / Misty<http://www.flickr.com/photos/mistybushell/2303555607/>

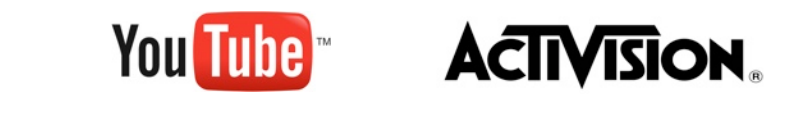

46

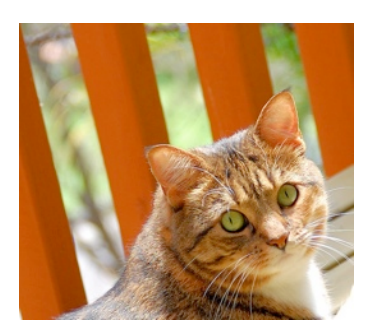

 $[1]$ 

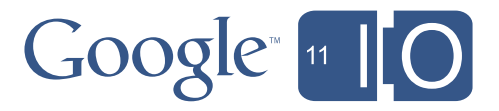